#### ИП Масторских В.В.

E. F. E.

Свидетельство с допуска к определенному виду или видам работ, которые оказывают влияние на безопасность объектов капитального строительства No 0513.02-2014-910800195649-Fi-014 or 09.08.2018 t.

Заказчик Муниципальное бюджетное общеобразовательное учреждение "Заветненская средняя шкопа им Крымских партизан" Советского района Республики Крым

## Капитальный ремонт кровли МБОУ "Заветненская средняя школа им. Крымских партизан" Советского района Республики Крым

### СМЕТНАЯ ДОКУМЕНТАЦИЯ

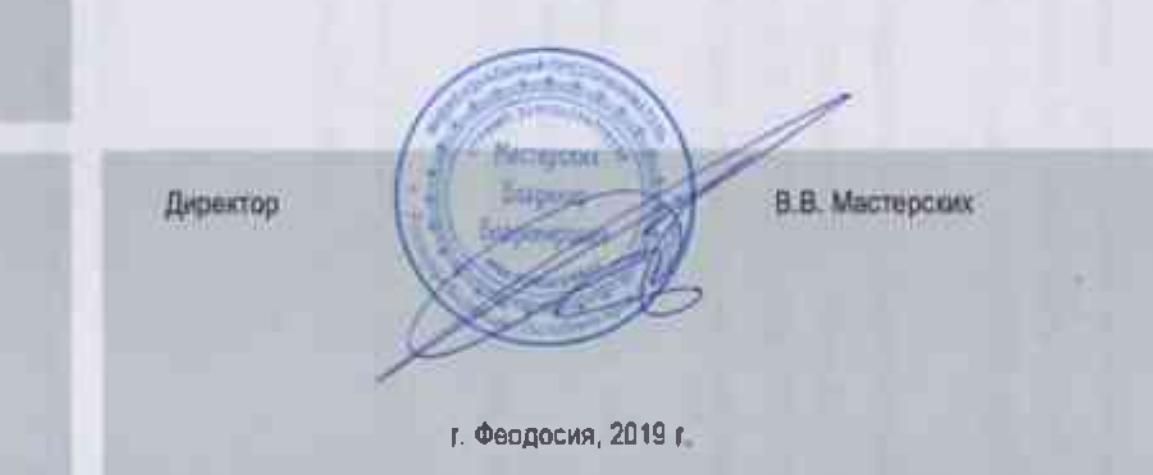

### Пояснительная записка к сводному сметному расчету.

Объект: Капитальный ремонт кровли МБОУ "Заветненская средняя школа им Коымских партизан" Советского района Республики Крым

Территориальный район - Южный федеральный округ, Республика Крым.

Сводный сметный расчет составлен в соответствии с МДС 81-35.2004 в ценах по состоянию на 4 квартал 2019 г.

Локальные и объектные сметы составлены на основе сметно-нормативной базы ценообразования 2001г. базисно-индексным методом согласно требований МДС 81-35.2004, с применением индекса к СМР.,

Нормативы накладных расходов приняты по видам строительных и монтажных работ согласно МДС 81-33.2004 «Методические указания по определению величины накладных расходов в строительстве» с учетом письма Госстроя от 27.11.2012г №2536-**ИП/12/ГС.** 

Нормативы сметной прибыли приняты по видам строительных и монтажных работ согласно МДС 81-25.2001 «Методические указания по определению величины сметной прибыли в строительстве», с учетом лисьма Госстроя от 27.11.2012г №2536-ИП/12/ГС. Для работ аналогичных технологическим процессам в новом строительстве, применен козффициент 0,85 к сметной прибыли.

Затраты на технический надзор приняты в размере 2.14 % от итога глав 1-7 сводного сметного расчета. (постановление РФ от 21 июня 2010г №468).

Непредвиденные затраты приняты в размере 2,0 % от итога глав 1-9 сводного сметного расчета (МДС81-35.2004 п.4.96).

Стоимость экспертизы сметной документации принята в сумме 20,0 тыс. руб. Сметная стоимость в ценах 2001г, составляет: 790,77 тыс. руб. в т.ч.

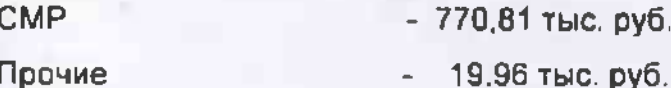

Индекс изменения сметной стоимости к уровню базы 2001 года определен согласно письма Минстроя России от 25.12.2019 г. №50583-ЮГ/09 и составляет на 3 квартал 2019 года для ТЕР-2001 Республики Крым: СМР=7.14

Сметная стоимость в текущих ценах составляет 6766,53 тыс. руб. в т.ч.

**CMP**  $-5503,33$  Tbic.  $py6$ . Прочи⊕ 135,46 тыс. руб. **НДС** 1127,75 тыс. руб.

Составил:

Мастерских В.В.

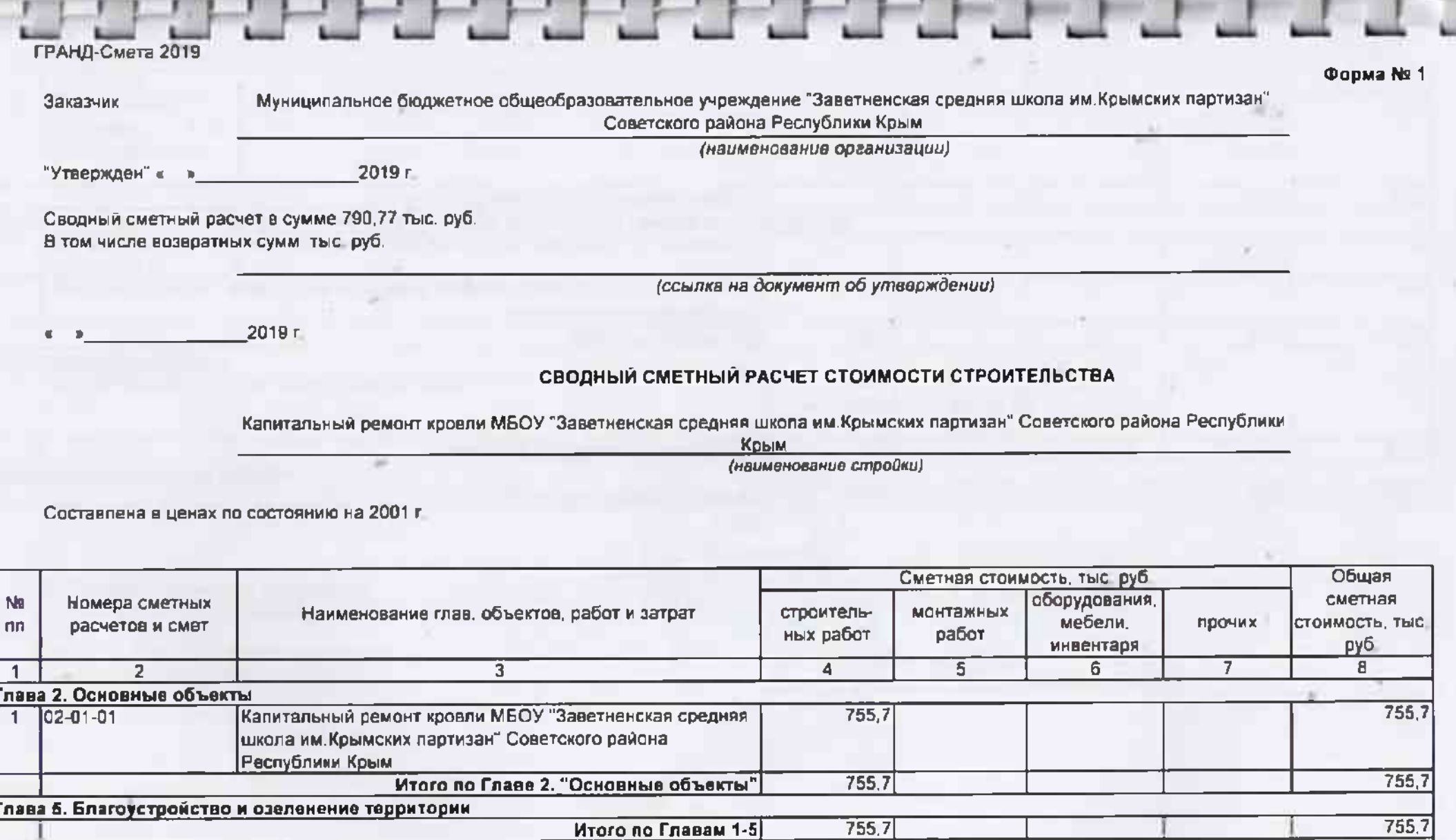

Итого по Главам 1-6

**<u>MTOro</u>** no Fnanaw 1-7

 $755.7$ 

 $755.7$ 

Глава 6. Временные здания и сооружения

**Глава 7. Прочие работы и затраты** 

Глава 8. Технический надзор

755,7

 $755,7$ 

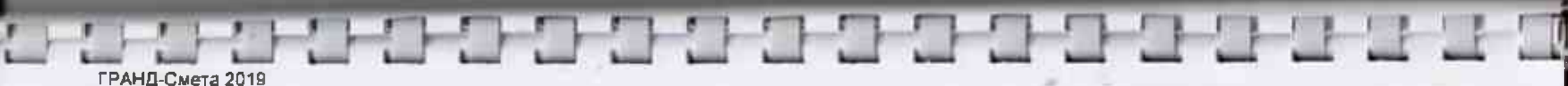

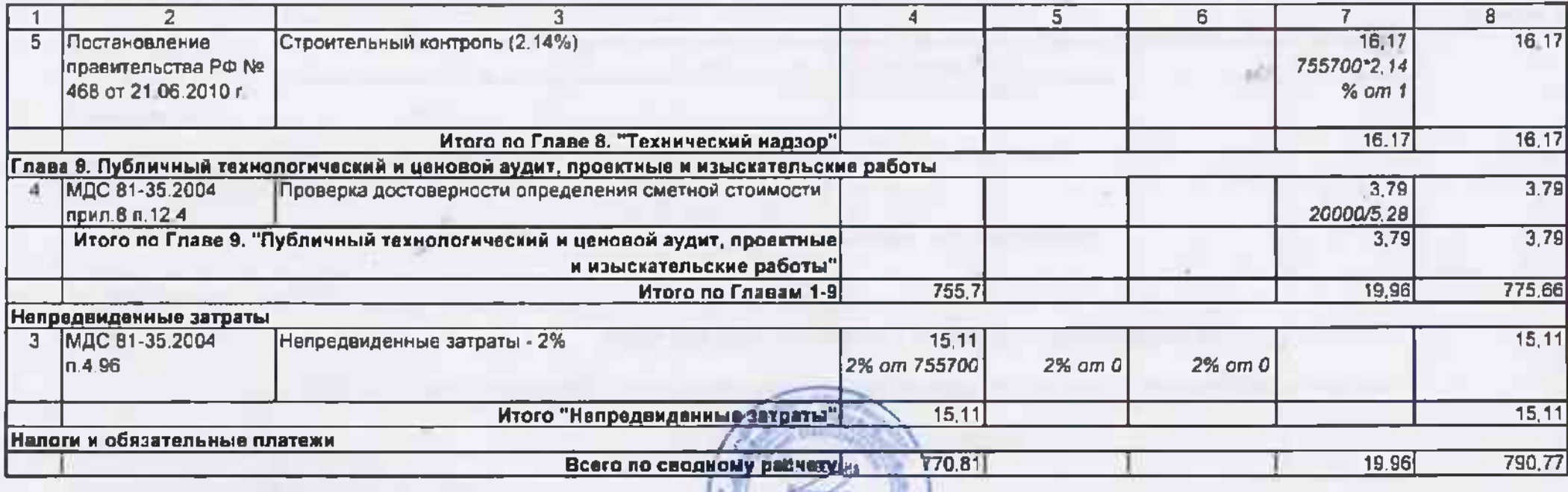

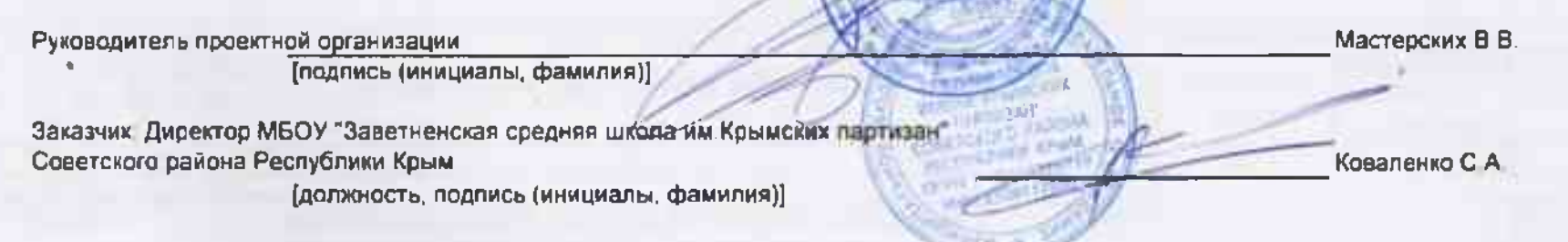

W

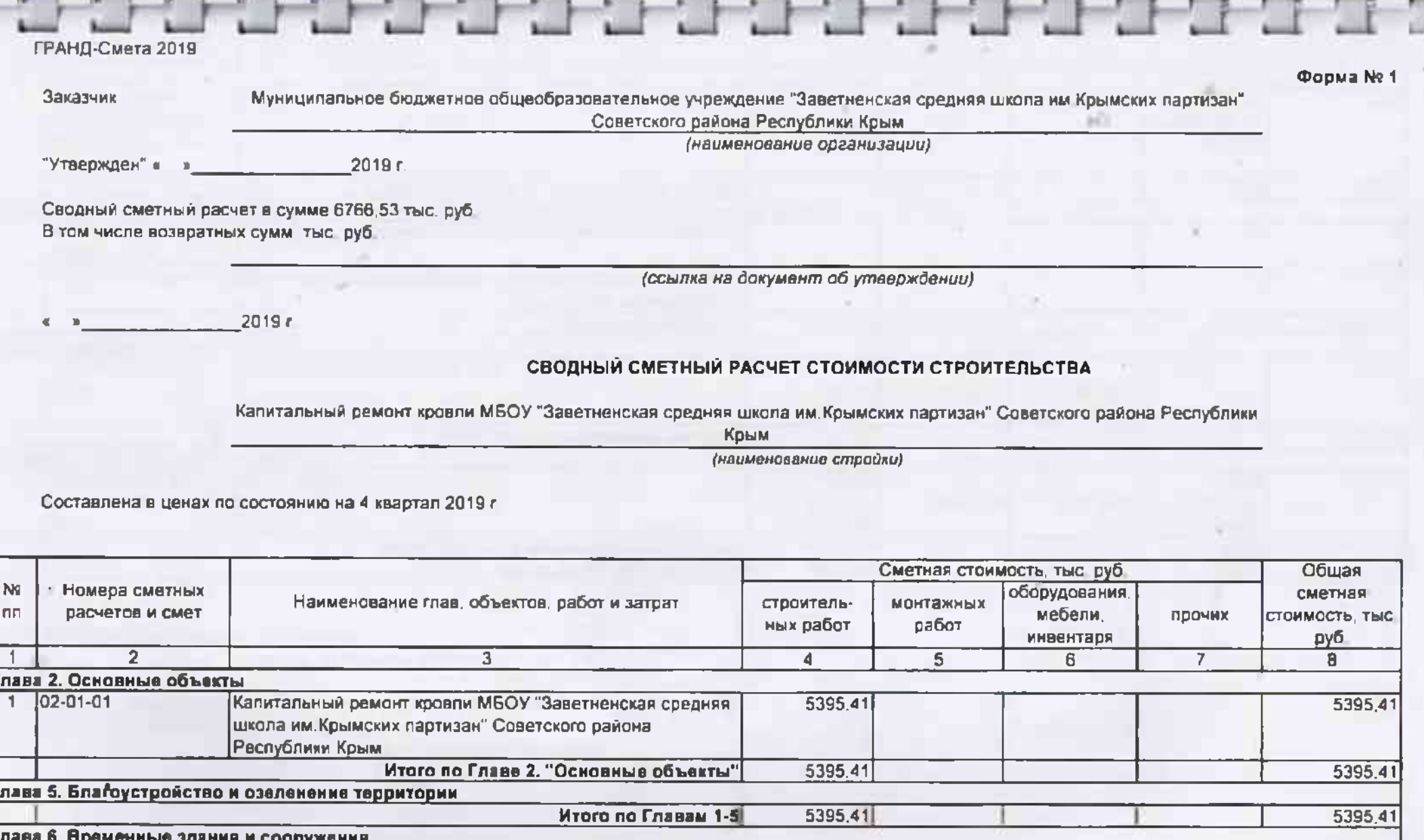

IF. менные здания и сооружения Итого по Главам 1-8 5395,41 5395,41 Глава 7. Прочив работы и затраты Итого по Главам 1-7 5395,41 5395,41

Глава 8. Технический надзор

¥.

ГРАНД-Смета 2019

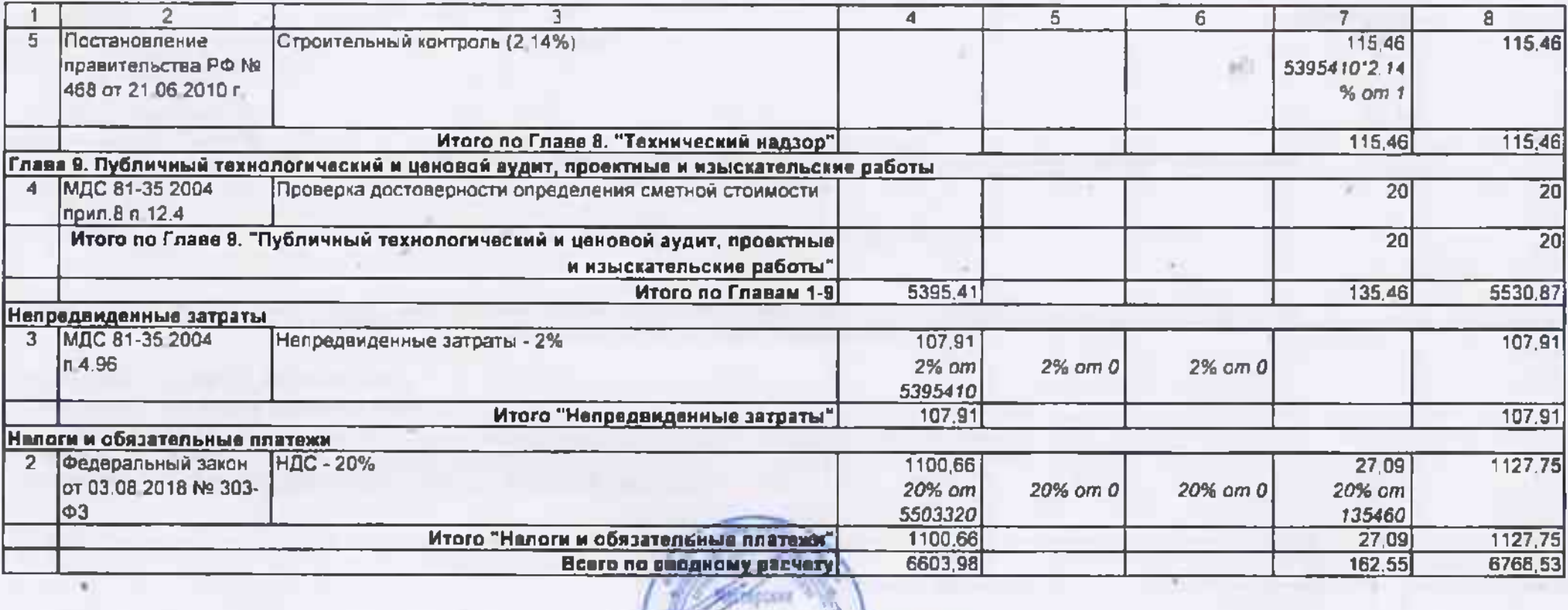

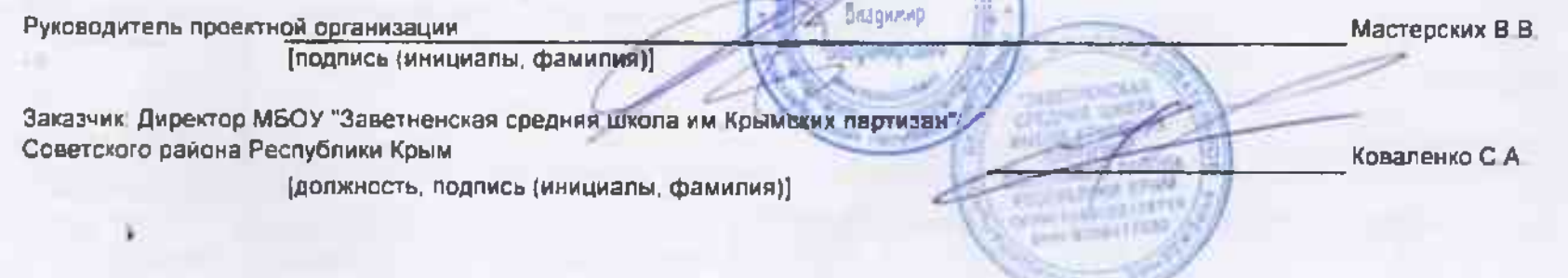

# ГРАНД-Смета 2019

**Talent** 

Кравленко С.А.

 $-2012$ 

#### **COFFACOBAHO:**

Директор МБОУ "Здветненская средняя школа им Крымских партизан" Советского района Республики Крым

УТВЕРЖДАЮ:

 $2019c$ 

ad)

Капитальный рамонт кровли МБОУ "Заветненская средняя школа им Крымских партизан" Советского района Республики Крым

(наименование стройки)

### ЛОКАЛЬНЫЙ СМЕТНЫЙ РАСЧЕТ № 02-01-01

(локальная смета)

### на Капитальный ремонт кровли МБОУ "Заветненская средняя школа им Крымских партизан" Советского района Республики Крым

(наименование работ и затрат, наименование объекта)

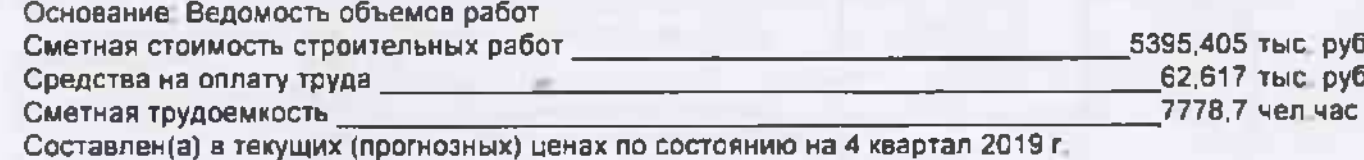

Заграты труда рабочих, чеп -ч, не Стоимость единицы, руб. Общая стоимость, руб занятых обслуживанием Шифр и номер позиции Наименование работ и затрат, единица Ne nn Каличество эксплуатазкоплуатамашин норматива измерения BOBFO ция машин ЦИИ МАШИН Bcero оплаты труда в т.ч. сплаты а т.ч. оплаты  $BA =$ BORFD вдуат нтвппо груда труда единицу  $\overline{\mathbf{5}}$  $\overline{B}$ B.  $\overline{9}$ 10  $11$  $\mathcal{I}$  $\mathbf{1}$  $\overline{2}$  $\overline{3}$  $\blacktriangleleft$ Раздел 1. Демонтажные даботы  $0.21$ 279  $9.1$ 40.04 TEP058-3-1 Разборка мелких покрытий и обделок из 44 63.64 280  $\overline{1}$ 63.43  $[220°2]/100$ Приказ Минстроя России от пистовой стали поясков, сандриков, желобов, 28.09.17.NH1269hip ОТЛИВОВ, СВЕСОВ И Т.П.  $(100 \text{ m})$ **IRVIEKC K DO3PEBS (Knockewe)** 1 Посьмо министврства строительства и жилицио-«оммунального «озвоства РФ от 25 12 2019 в Alt50583-**JOF/09 CMP=7, 14** HP (232 pyG1 63% om @OT CO/181 m/51 85% on 007

<u> De la Barca de la Barca de la Ba</u> ГРАНД-Смета 2019

| $\overline{1}$  | $\overline{2}$             | 3                                                                              | 4                              | $\overline{\mathbf{5}}$ | 6     |      | $\mathbf{a}$        | $\mathbf{a}$ | 10 <sup>10</sup> | 11    |
|-----------------|----------------------------|--------------------------------------------------------------------------------|--------------------------------|-------------------------|-------|------|---------------------|--------------|------------------|-------|
| 8               | TCCUnr-01-01-01-041        | Погрузо-разгрузочные работы при                                                | 30                             | 41.42                   | 41.42 | 1243 |                     | 1243         |                  |       |
|                 | Прыказ Минстрон России от  | автомобильных перевозках Погрузка мусора                                       |                                |                         |       |      |                     |              |                  |       |
|                 | 28.09.17 Nr 1288/np        | строительного с погрузкой вручную                                              |                                |                         |       |      | $\mathcal{L}^{(1)}$ |              |                  |       |
|                 |                            | $(1 - 1)$                                                                      |                                |                         |       |      |                     |              |                  |       |
|                 |                            | <b>INVERG IN NO 311UMM CROANOMING I</b>                                        |                                |                         |       |      |                     |              |                  |       |
|                 |                            | 1 Письма министерства строительства и жилищею-                                 |                                |                         |       |      |                     |              |                  |       |
|                 |                            | примунального «озябства РФ от 25.12.2018 г. NIS0583-                           |                                |                         |       |      |                     |              |                  |       |
|                 |                            | <b>IOF/09 CMP=7 14</b><br>HP 0% on COT                                         |                                |                         |       |      |                     |              |                  |       |
|                 |                            | 100 mo 250.00                                                                  |                                |                         |       |      |                     |              |                  |       |
| ā               | TCCUnr-01-01-01-043        | Погрузо-разгрузочиые работы при                                                | 270.70575                      | 3,24                    | 3.24  | 877  |                     | 877          |                  |       |
|                 | Приказ Минстрол России от  | автомобильных перевозках. Погрузка мусора                                      | 0.168-142510.01335-18.2+       |                         |       |      |                     |              |                  |       |
|                 | 26.09.17 NH 1268/hp        | строительного с погрузкой экскаваторами                                        | 18 25 - 243 8 - 9 10 03 2 2-30 |                         |       |      |                     |              |                  |       |
|                 |                            | емхостью ковша до 0.5 м3                                                       |                                |                         |       |      |                     |              |                  |       |
|                 |                            | $(1 + r)$                                                                      |                                |                         |       |      |                     |              |                  |       |
|                 |                            | ИНДЕКС К ЛОЗИЦИИ (справочно)                                                   |                                |                         |       |      |                     |              |                  |       |
|                 |                            | 1 Письма министерства строительства и жилицко-                                 |                                |                         |       |      |                     |              |                  |       |
|                 |                            | коммунального зазяйства РФ от 25 12 2019 г. Ak50583                            |                                |                         |       |      |                     |              |                  |       |
|                 |                            | IOF/09 CMP=7 14<br>HP 0% om DOT                                                |                                |                         |       |      |                     |              |                  |       |
|                 |                            | <b>COLORS APRIL 2017</b>                                                       |                                |                         |       |      |                     |              |                  |       |
| 10 <sup>°</sup> | TCCUnr-03-21-01-005        | Перввозка грузов автомобилями-самосвалами                                      | 300,70575                      | 6.5                     | 6.5   | 1855 |                     | 1955         |                  |       |
|                 | Приква Минстрол России от  | прузоподъемностью 10 т работающих вне                                          | 0.168-162510.01335-16.2-       |                         |       |      |                     |              |                  |       |
|                 | 28.09.17 All 1288/np       | карьера на расстояние 1 класс груза до 5 км                                    | 18.25+243.8+910.0312.2         |                         |       |      |                     |              |                  |       |
|                 |                            | (1 т груза)                                                                    |                                |                         |       |      |                     |              |                  |       |
|                 |                            | ИНДЕКС К ПОЗИДИИ (справочно)                                                   |                                |                         |       |      |                     |              |                  |       |
|                 |                            | 1 Письма министерства строительства и живцию-                                  |                                |                         |       |      |                     |              |                  |       |
|                 |                            | поммунального тозяцелея РФ ол 25 12 2019 г. №50583-<br><b>KOLVOG CTRD=1 19</b> |                                |                         |       |      |                     |              |                  |       |
|                 |                            | HP 0% on COT                                                                   |                                |                         |       |      |                     |              |                  |       |
|                 |                            | CO.0% nm #07                                                                   |                                |                         |       |      |                     |              |                  |       |
|                 | Раздел 2. Кровля           |                                                                                |                                |                         |       |      |                     |              |                  |       |
|                 | 11 TEP08-07-001-02         | Установка и разборка наружных инвентарных                                      | 13.2                           | 487.16                  | 0,08  | 6563 | 4427                | eal          | 43,5             | 574.2 |
|                 | Приказ Минстрок России от! | лесов высотой до 16 м трубчатых для прочих                                     | (220°01/100                    | 335.39                  | 0,71  |      |                     |              |                  |       |
|                 | 28.09.17 N#1381/hp         | отделочных работ                                                               |                                |                         |       |      |                     |              |                  |       |
|                 |                            | $(100 \; \text{m2})$                                                           |                                |                         |       |      |                     |              |                  |       |
|                 |                            | <b>ИНДЕКС К ПОЗИЦИИ (словерчи)</b>                                             |                                |                         |       |      |                     |              |                  |       |
|                 |                            | І Лисьма министерства строительства и взялино-                                 |                                |                         |       |      |                     |              |                  |       |
|                 |                            | коммунального хозяхства PФ от 25 12 2019 и N650583<br><b>IOF/DR CMP=7.14</b>   |                                |                         |       |      |                     |              |                  |       |
|                 |                            | HP (4880 pyd.) 110%=122%10.9 om #GT                                            |                                |                         |       |      |                     |              |                  |       |
|                 |                            | 100 mn E5 01205-205 L Bvn 5101 LD                                              |                                |                         |       |      |                     |              |                  |       |
|                 | 12 TCCU-01.7.16.02-0003    | Детали стальных трубчатых песов.                                               | 0.462                          | 8427.35                 |       | 4078 |                     |              |                  |       |
|                 | Приказ Минстрая России от  | укомплектованные пробками, крючками и                                          |                                |                         |       |      |                     |              |                  |       |
|                 | 23.09 V7.NKS345/hp         | хомутами, окрашенные                                                           |                                |                         |       |      |                     |              |                  |       |
|                 |                            | (T)                                                                            |                                |                         |       |      |                     |              |                  |       |
|                 |                            | <b>ИНДЕКС К ПОЗИЦИИ(справо-пго)</b>                                            |                                |                         |       |      |                     |              |                  |       |
|                 |                            | 1 Письмо министерства строительства и нипицио-                                 |                                |                         |       |      |                     |              |                  |       |
|                 |                            | «пимужального «паждоте» РФ от 25 12 2019 г. №50583.<br><b>CLOS CMP-7 14</b>    |                                |                         |       |      |                     |              |                  |       |
|                 |                            |                                                                                |                                |                         |       |      |                     |              |                  |       |

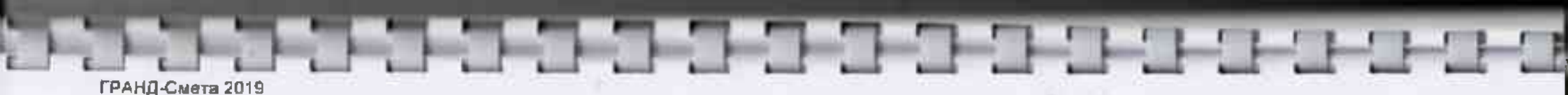

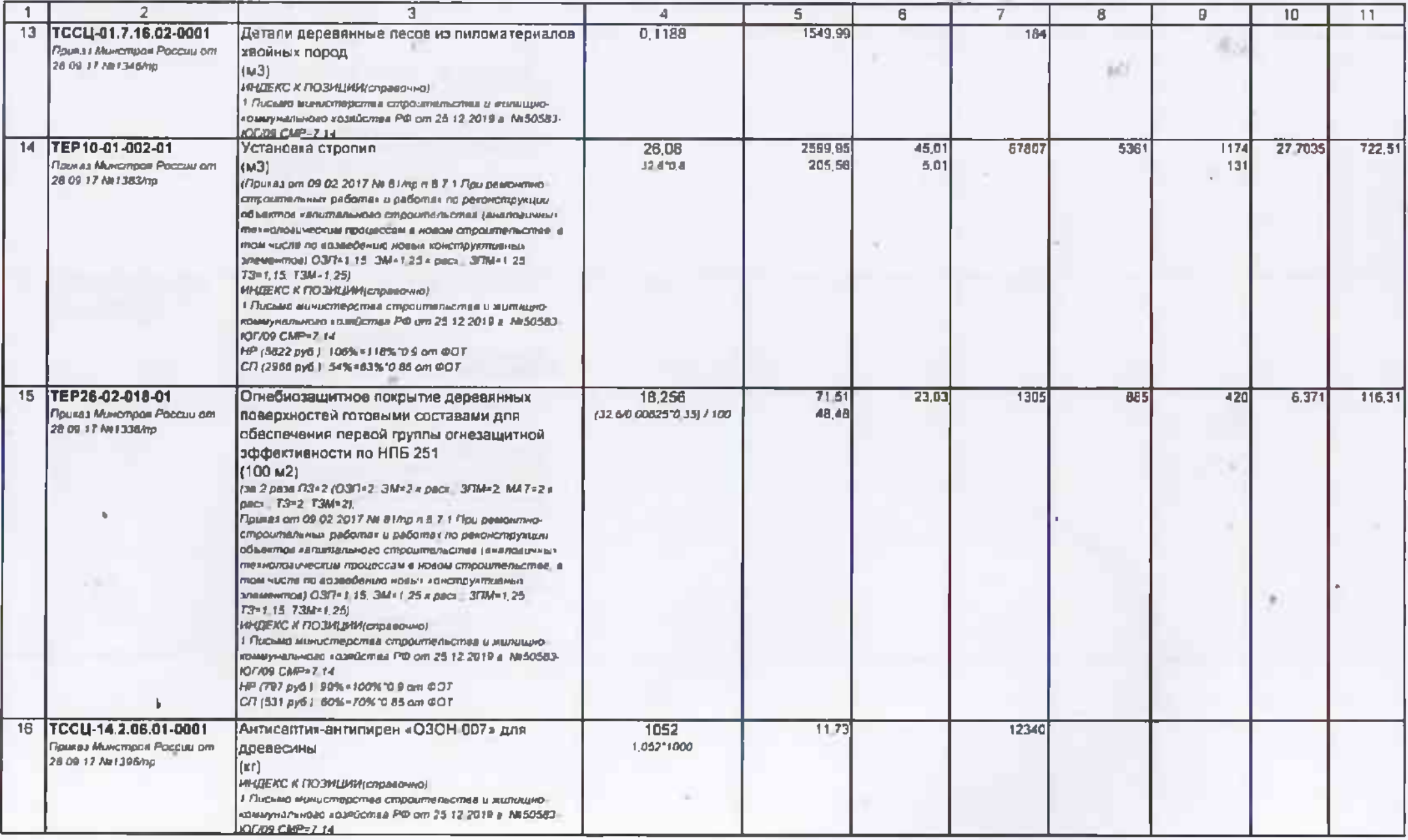

# <u> De la Barcal de la Barcal de la Barcal de la Barcal de la Barcal de la Barcal de la Barcal de la Barcal de la</u> ГРАНД-Смета 2019

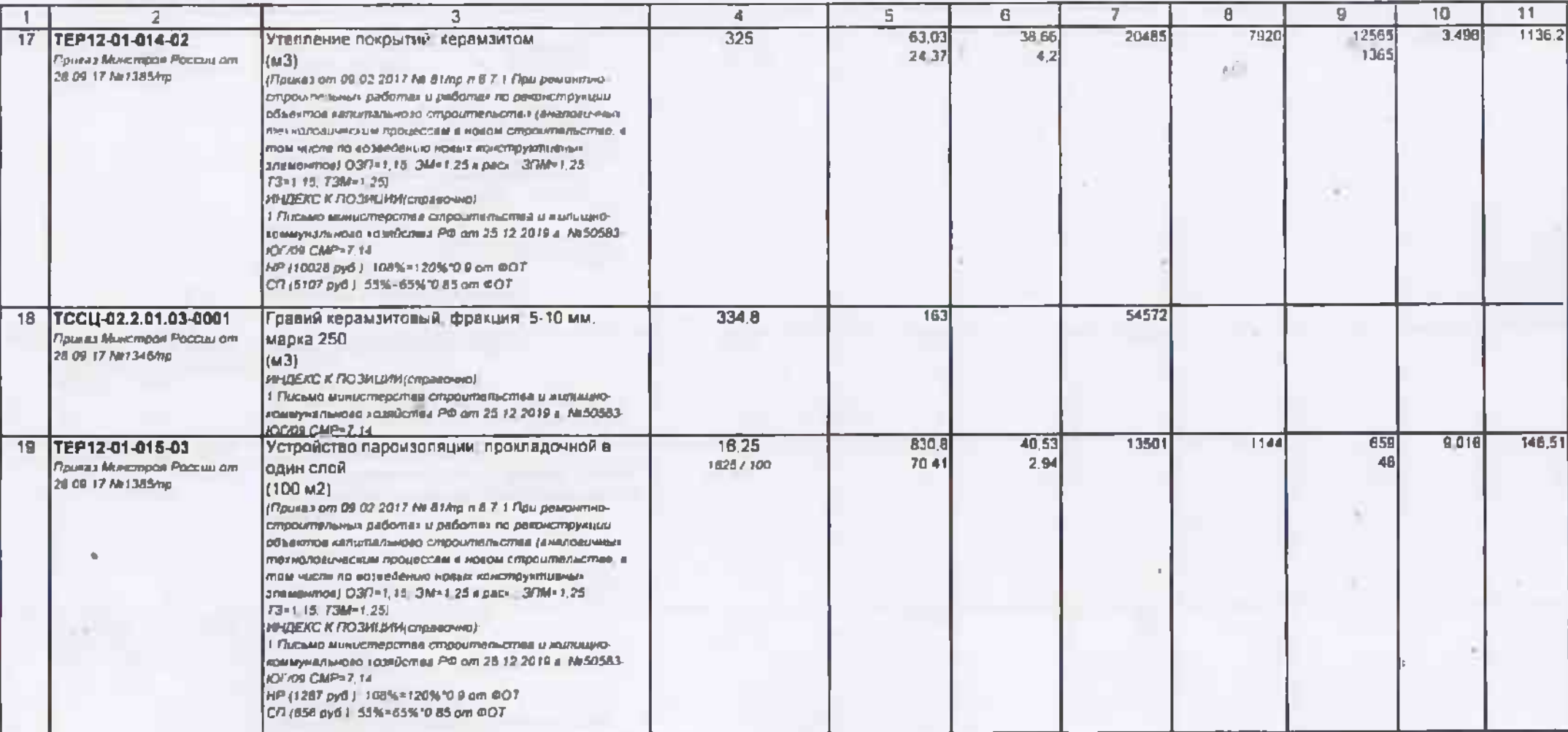

#### ГРАНД-Смета 2019

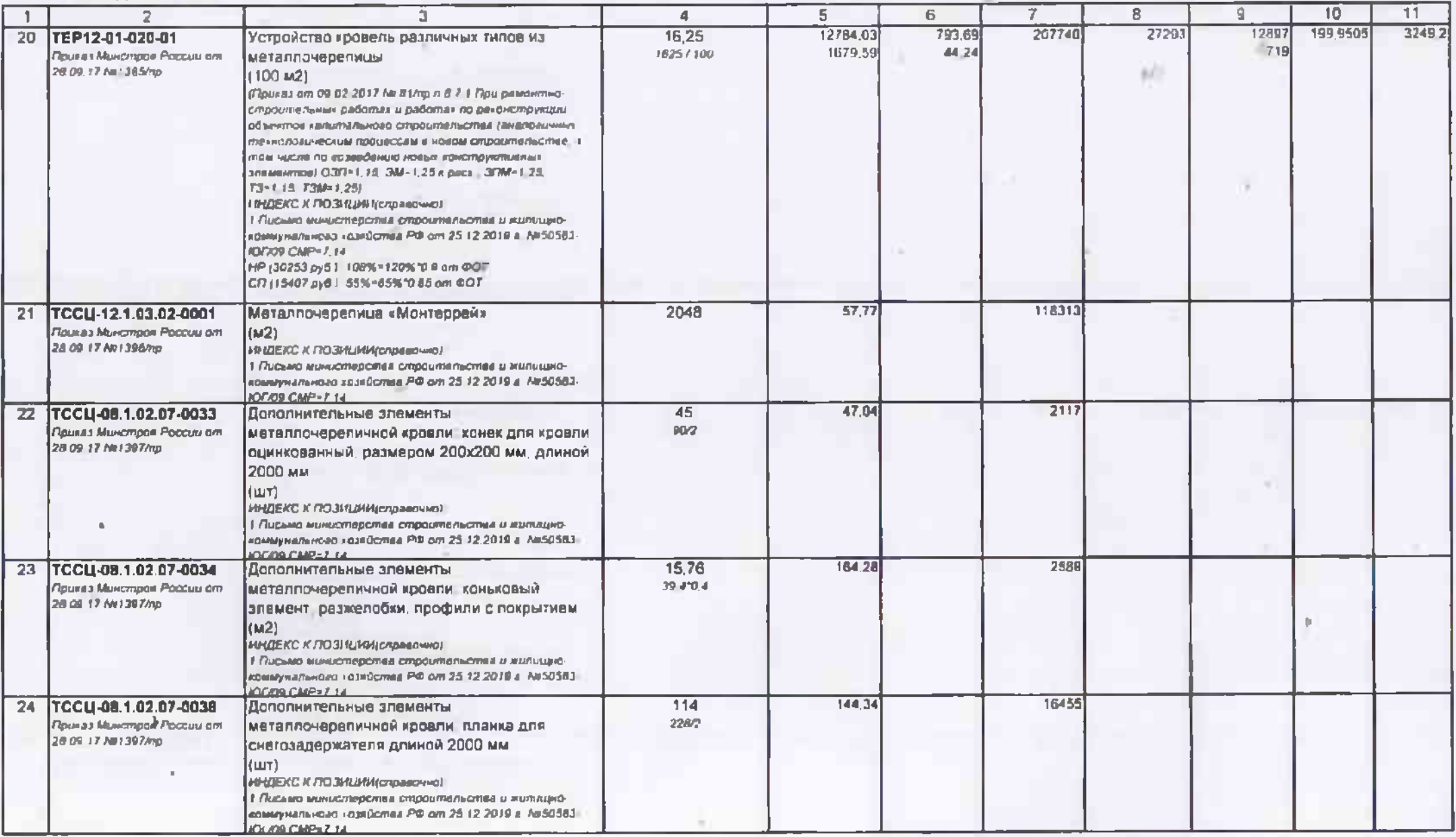

בדובר ברבים בים בים כים בים כים בי

# 5 5 5 5 5 5 5 5 5 5 5 5 5 5 5 5 5 5 ГРАНД-Смета 2019

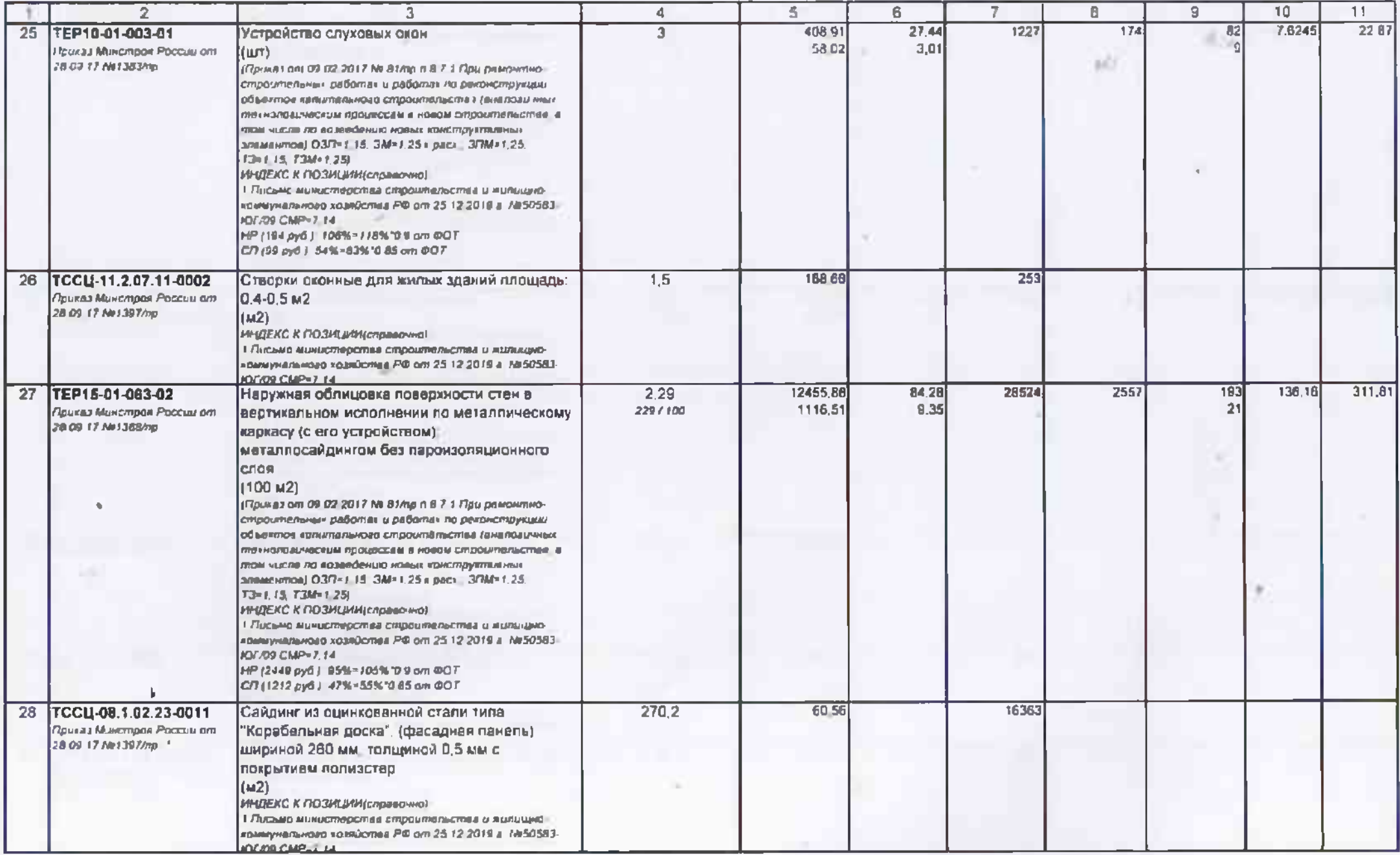

# <u> 1929 - 1927 777 787 788 78</u> ГРАНД-Смета 2019

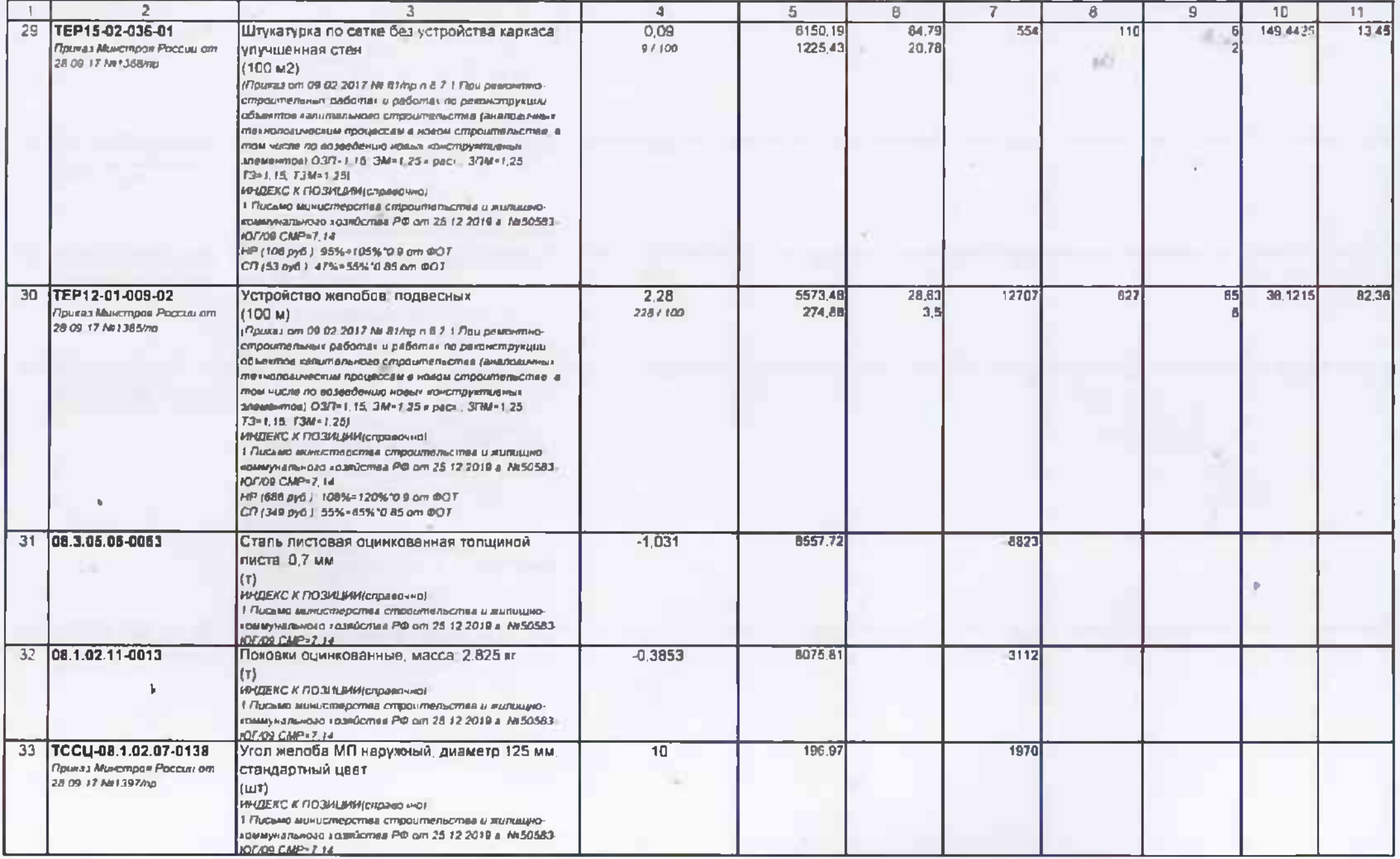

# 2 2 2 2 2 2 2 2 2 2 2 2 2 2 2 2 2 ГРАНД-Смета 2019

 $\overline{F}$ 

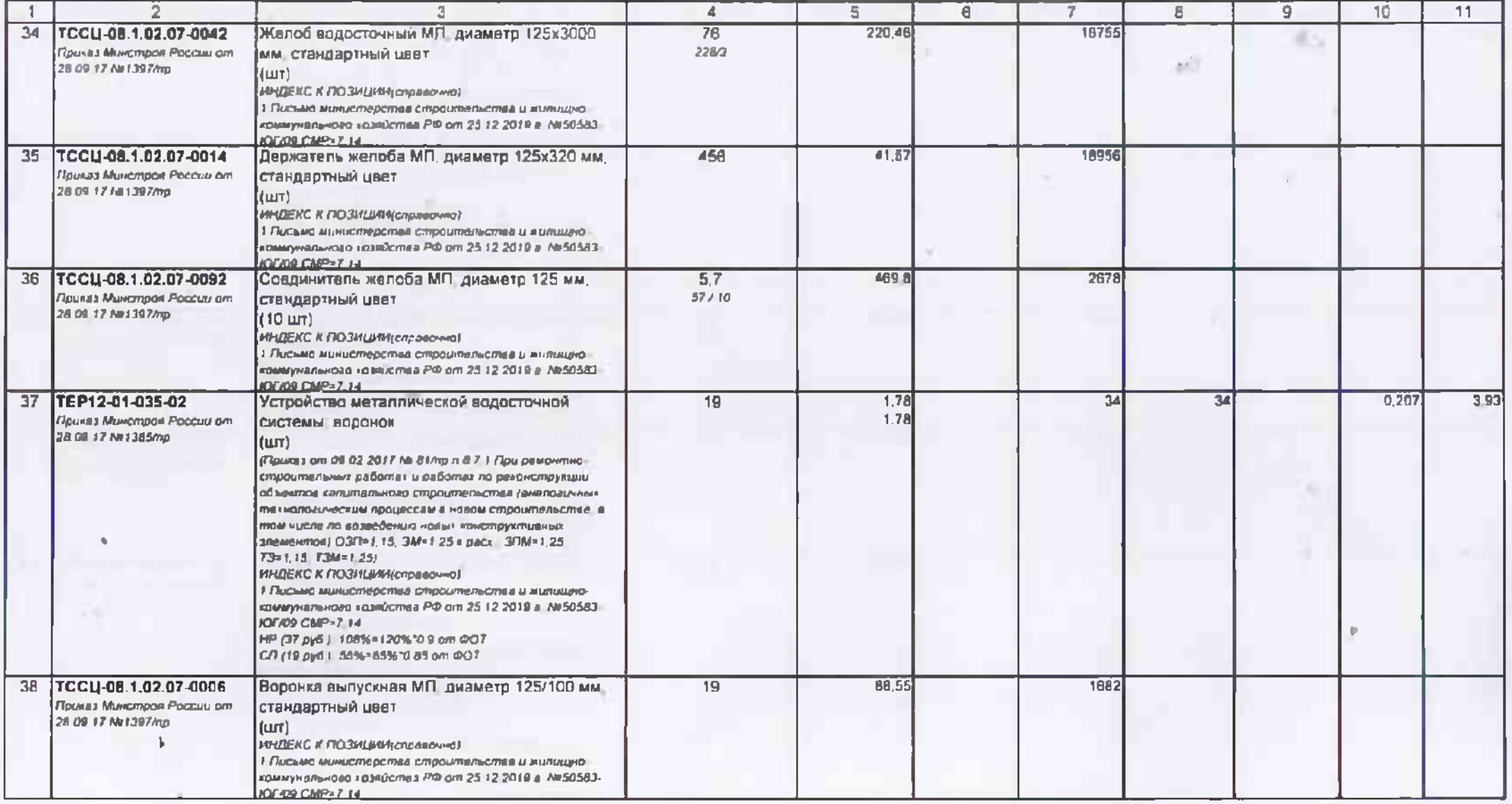

ГРАНД-Смета 2019

|                 |                                                                                                 | Э                                                                                                    | $\blacktriangleleft$ | 5.           | 6 |      | 8            | 9 | 10    | 11    |
|-----------------|-------------------------------------------------------------------------------------------------|----------------------------------------------------------------------------------------------------|----------------------|--------------|---|------|--------------|---|-------|-------|
| 39              | TEP12-01-035-03<br><b>Приназ Минстрон России от</b><br>28 OS 17 MITSIONS                        | Устройство металлической водосточной<br>системы прямых званьев труб-<br>(M)<br>(Прихаз от 09 02 2017 № 81/на п 8.7.1 При ремонтно-<br>строительных работах и раболах по реконотрукции.<br>объеклюдительного странтельства (вналозичных<br>технотовическим процессам в новом строительстве и<br>пом числе по возмебечию новых конструктивных.<br>зивментное (ОЗП=1.18 ОМН 1.25 к дарс   ЗПМ + 1,25<br>T3=1.15 73M-1.25)<br><b>HHUEKCK FIG3HLMA prosed-wall</b><br>1 Письмо министерства спреительства и жилищно-<br>армиунального хозяйства РФ от 25.12.2019 в АК50583-<br><b>KOLVDB CARP®?, LL</b><br>HP (122 pyő ) 108% - 120% '0.9 om @OT<br>C77 (62 pyő 1. 55% +65% '0.65 pm @OT | 96                   | 8.98<br>1.18 |   | 862  | 113:<br>ailt |   | 0,138 | 11.25 |
| 40 <sub>1</sub> | TCCU-08.1.02.07-0116<br>Приказ Минстров России от<br>28.09.17 Mt 1397/mg                        | Труба водосточная МП. диаметр 100х3000 мм.<br>стандартный цвет<br>(UIT)<br>ИНДЕКС К ПОЗИЦАЛИ(справочно)<br>1 Письмо министерства строительства и милицино-<br>помеунального хозяйства РФ от 25 12 2019 г. Ne50583-<br><b>IOSOL CMP-7 14</b>                                                                                                    | 32<br>86/3           | 309.02       |   | 9889 |              |   |       |       |
|                 | 41   TCCU-08.1.02.07-0124<br><b><i>Players Muxicmpor Poccult om</i></b><br>28.09.17 NH 1397/no. | Труба соединительная МП, диаметр 100x1000<br>мм, стандартный цвет<br> 10T <br>ИНДЕКС К ПОЗИЦИИ справома)<br>1 Письма министератив странтельстве и взялило-<br>адемунального тоте2ства РФ от 25.12.2018 в AR50583-<br><b>IOCOS CMP+7 14:</b>                                                                                                    | 36                   | 108,43       |   | 3903 |              |   |       |       |
| 42              | ТССЦ-08.1.02.07-0022<br>Приказ Минстров России от<br>28 09 17 Nr1397/np                         | Держатель трубы (на кирлич) МП, диаметр 100<br>мм, стандартный цвет<br>{{шт<br>ИРИДЕЛС К ПОЗИЦИИ (оправочно)<br>1 Пысьмо министерства строительства и милицию-<br>ивымужельного хозяйства РФ от 25 12 2018 x Ne50583-<br><b>IDEOS CAE-7-4.</b>                                                                                                    | 96                   | 5782         |   | 5551 |              |   |       |       |
| 43              | TEP12-01-035-01<br>Приказ Минстрок России от<br>28.09.17 NH1385/hp                              | Устройство металлической водосточной<br>системы кален<br>(шт)<br>(Прихаз от 09.02.201) Nr 61/пр п 8.7.1 При ремонтно-<br>строилельных работах и работах по рехонствуящих<br>объектов явлительного строштельства (вналогичные<br>техноловическых процессии в новом стуроительстве в<br>пом числе по естендению мовых конструктивных<br>злементом) (ОЗП-1,181 ЗМ*1 25 к раск.) ЗПМ • 1.25.<br>T3=1.1d, T3M=1.231<br>ИНДЕКС К ПОЗИЦИИ И справочно)<br>1 Письмо министерства строительства и житики-<br>яримунального краяўства РФ от 25.12.2019 г. Ak50583-<br><b>JOF/09 CMP+7.14</b><br>MP (36 gyd.) foll%=120%'0.9 cm @OT<br>Cf1 (18 pvd.) 55%=45%10 85 pm @O7                       | 28                   | 1.5<br>110   |   | 42   | 33           |   | 0.138 | 386   |

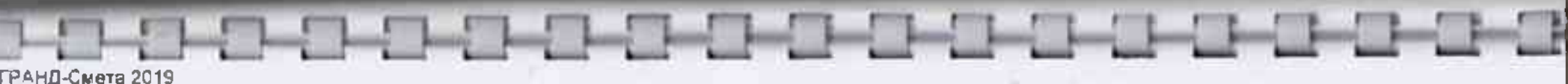

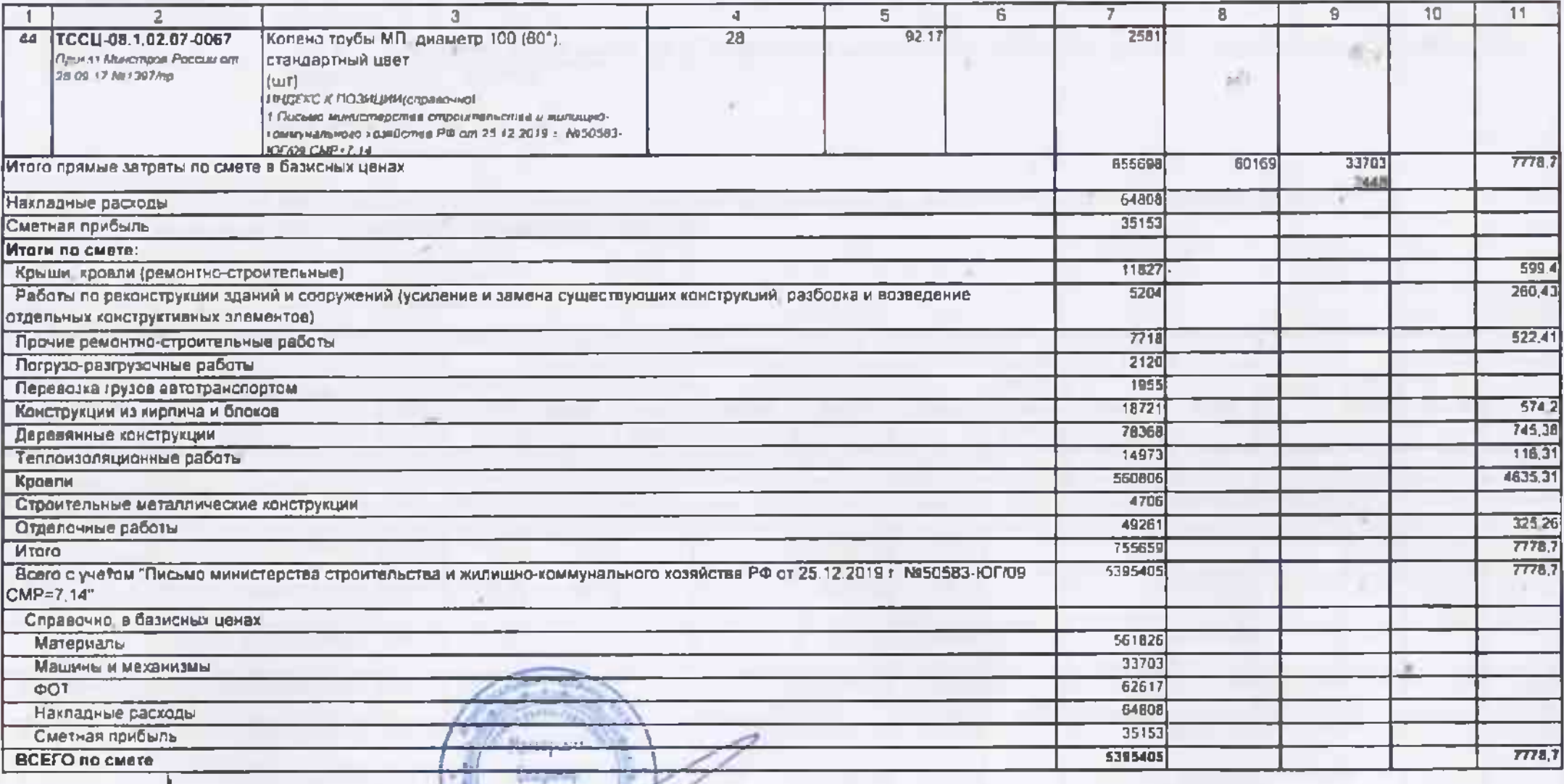

Составил

Мастерских В В

(должность тодансь, расширровка)

Власимирским

Гранд-СМЕТА

Капитальный ремонт кровли МБОУ "Заветненская средняя школа им Крымских партизан" Советского района Республики Крым W

(наименование стройки)

### ВЕДОМОСТЬ РЕСУРСОВ

по состоянию на

на Капитальный ремонт кровли МБОУ "Заветненская средняя школа им. Крымских партизан" Советского района Республики Крым (наименование работ и затрат, наименование объекта)

Основание:

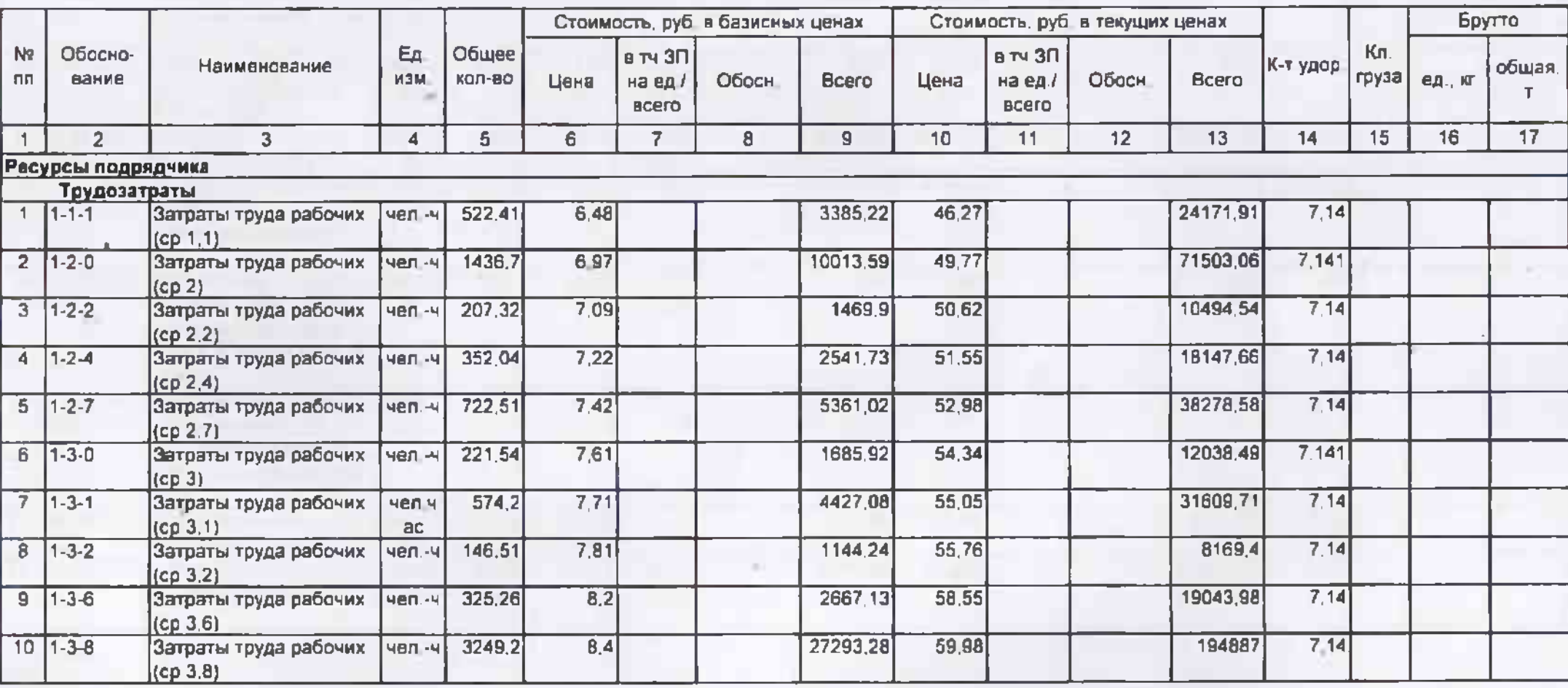

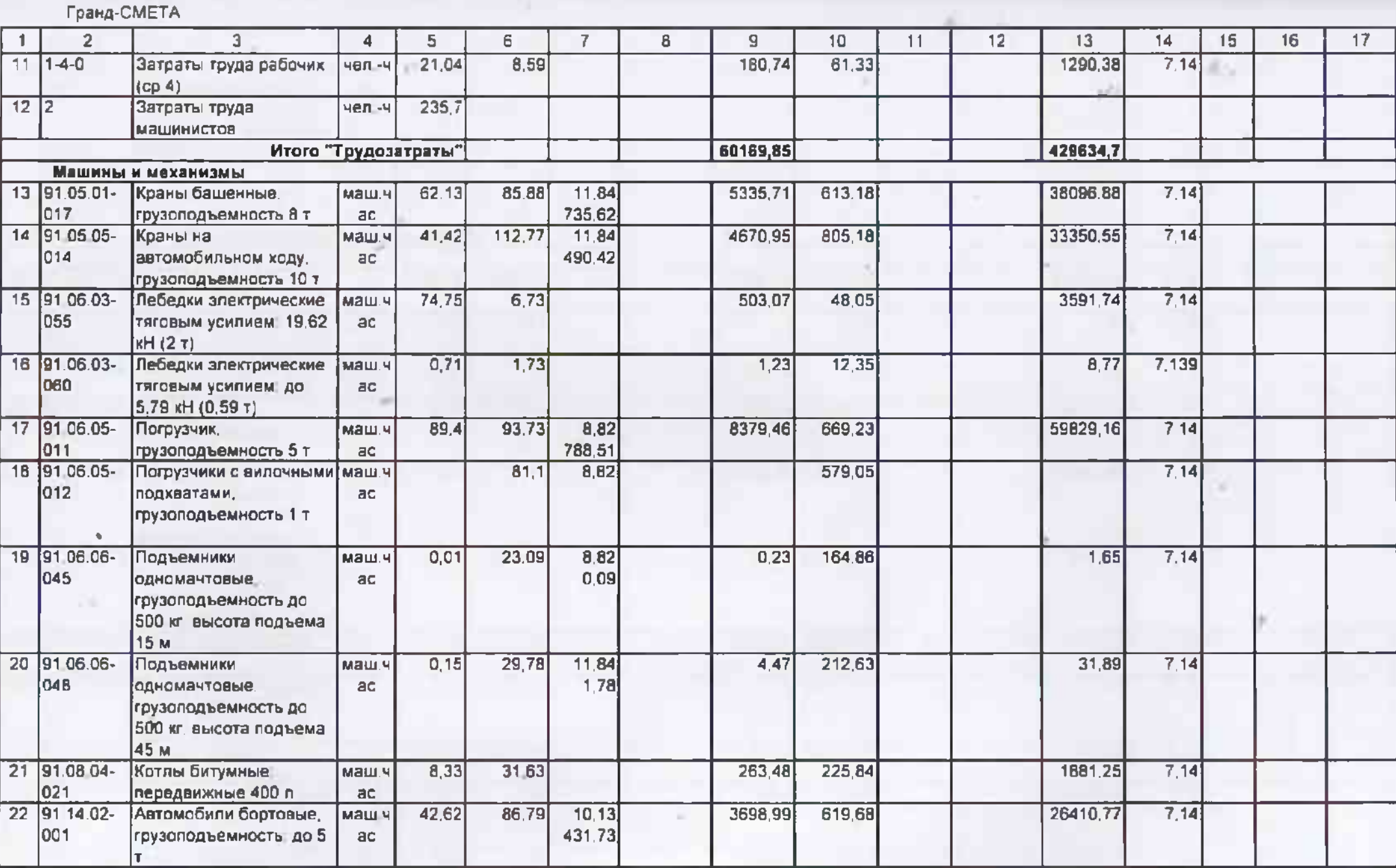

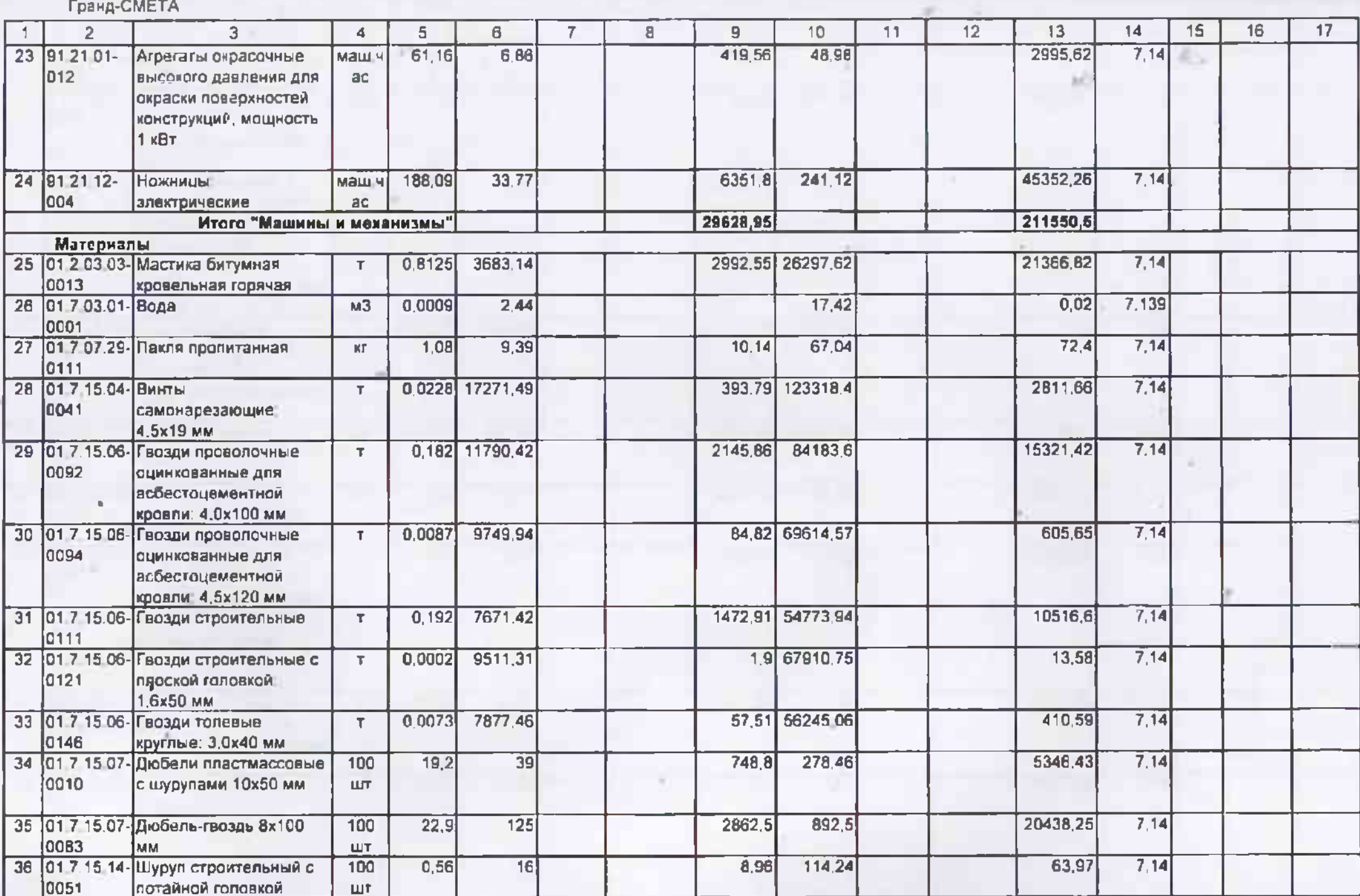

### Гранд-СМЕТА

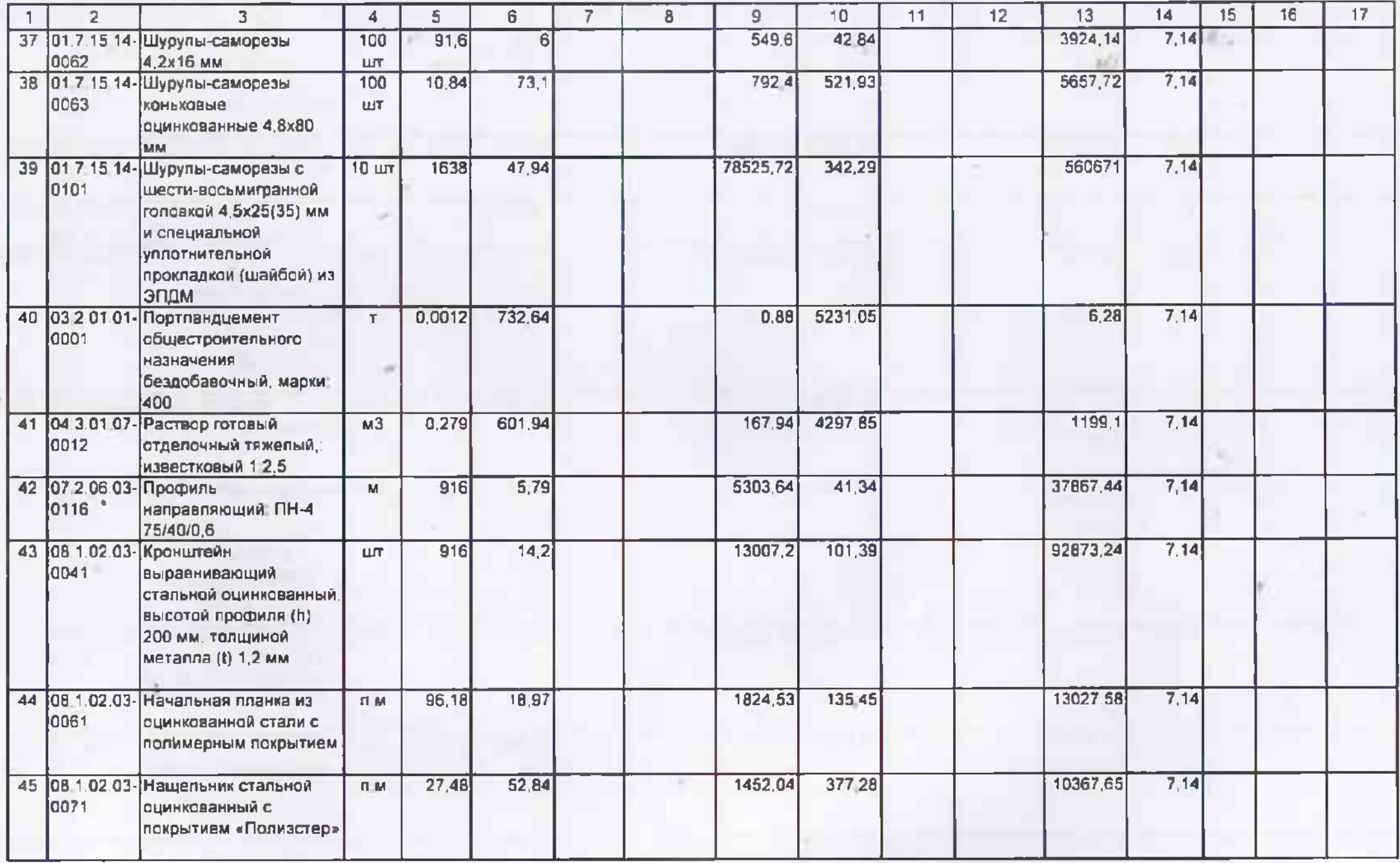

Гранд-СМЕТА

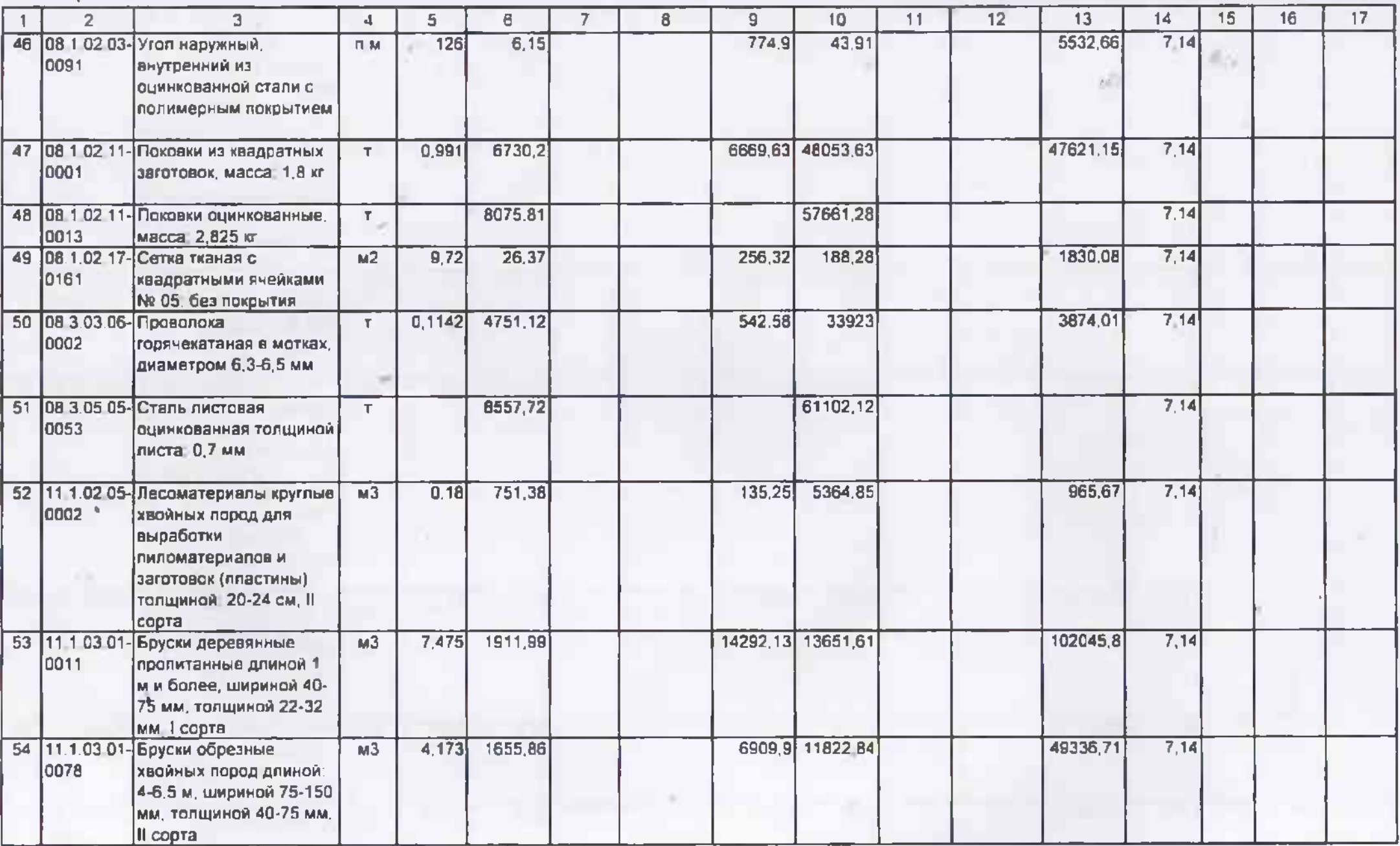

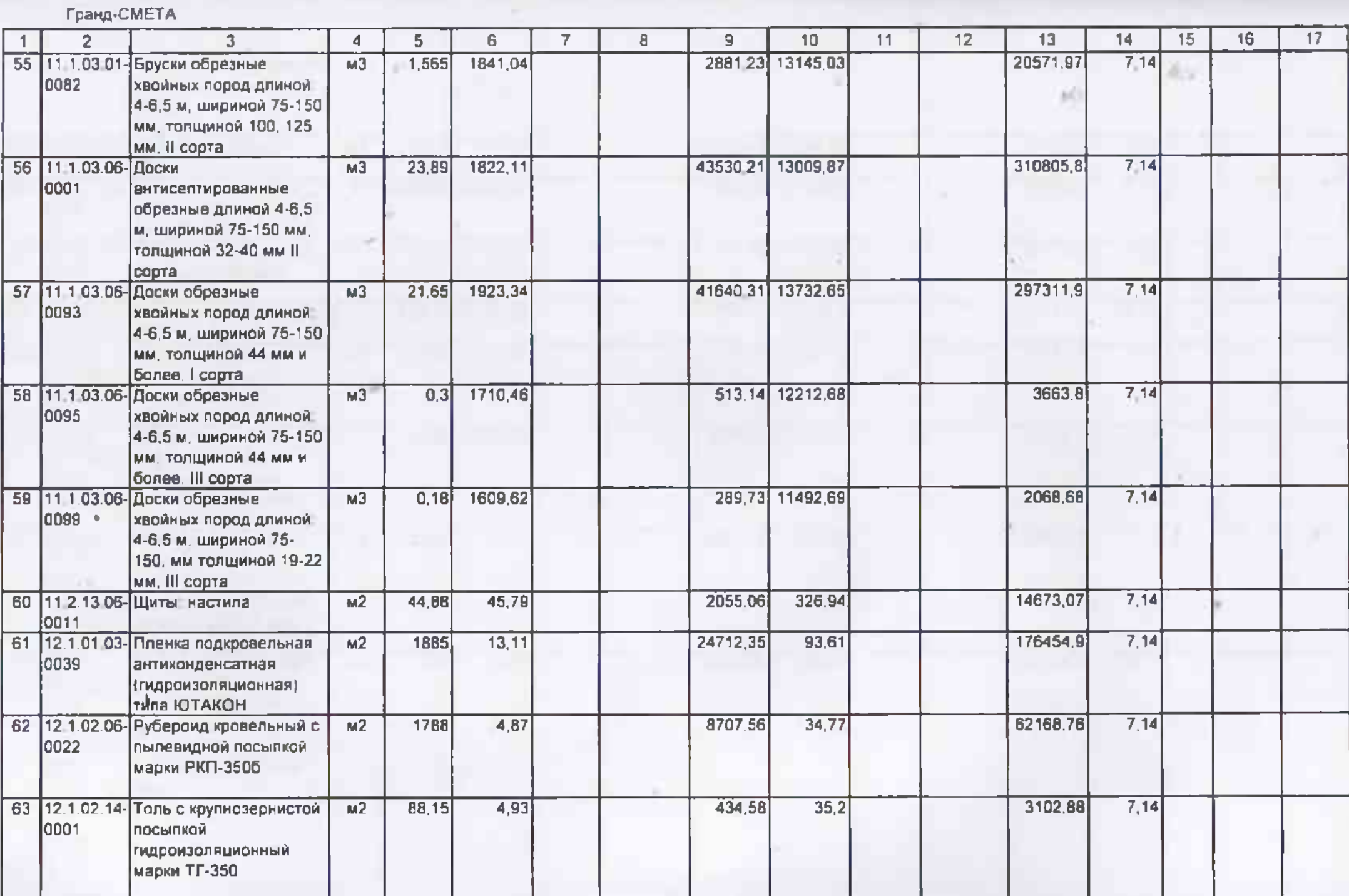

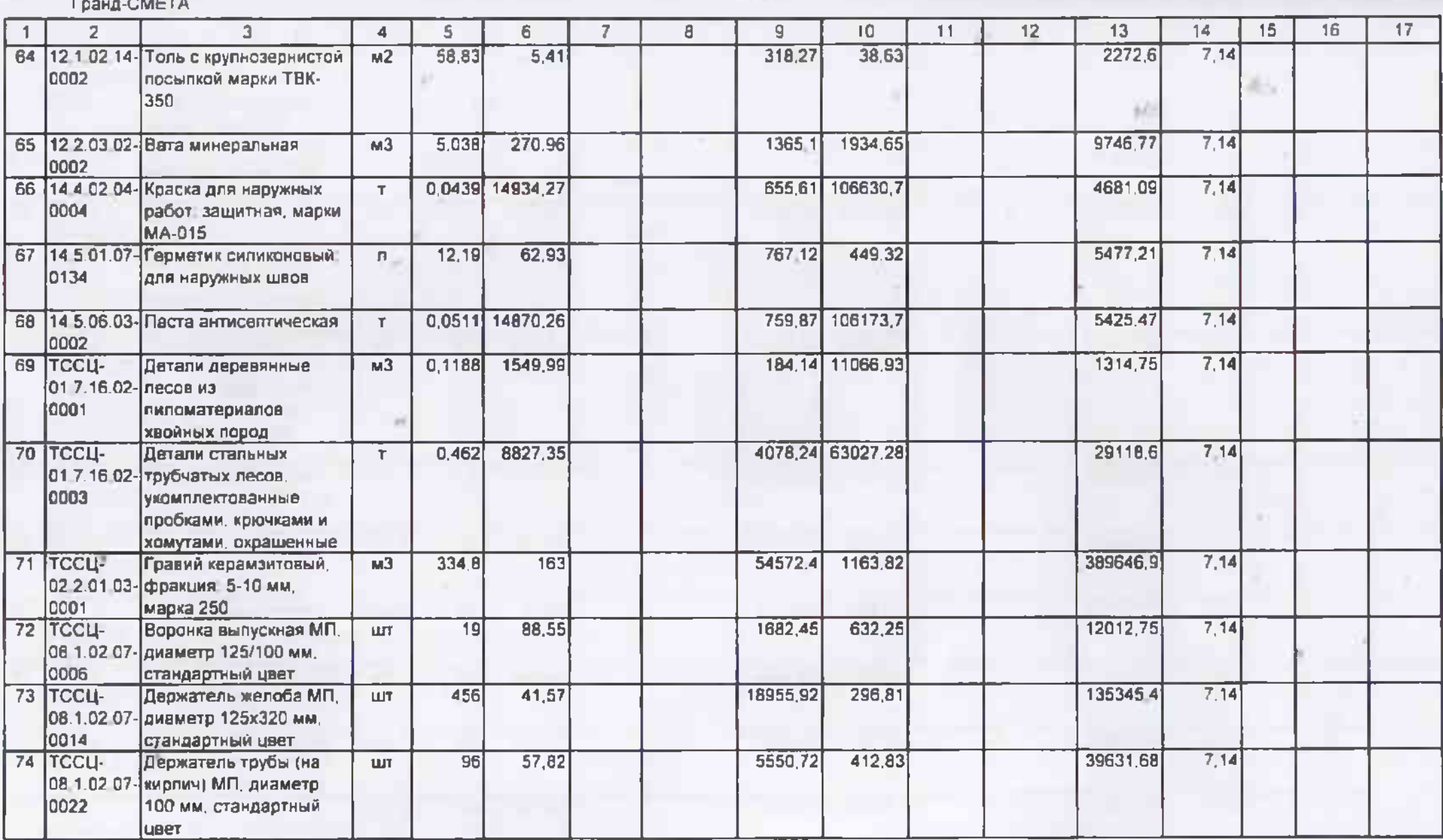

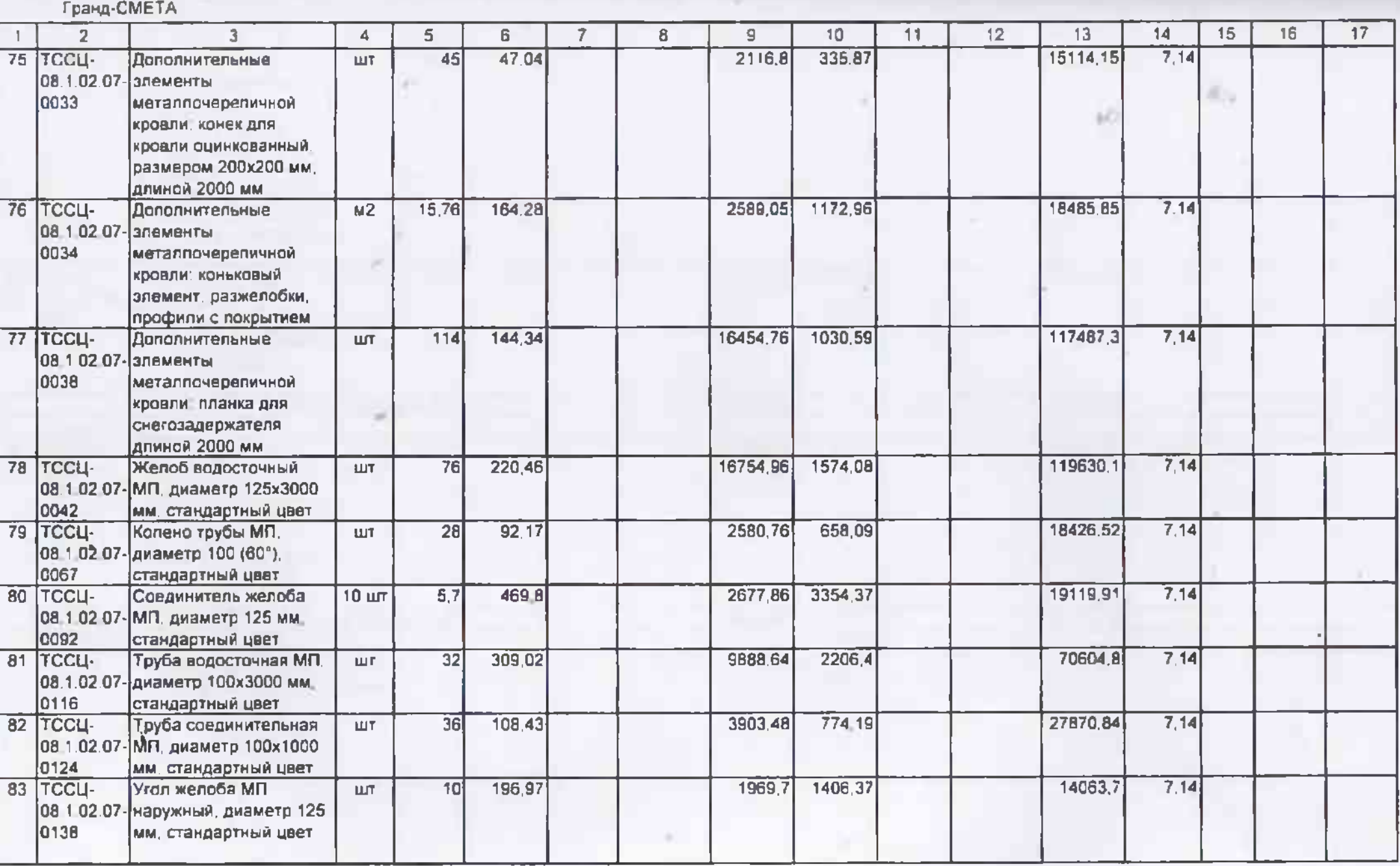

Страница 8

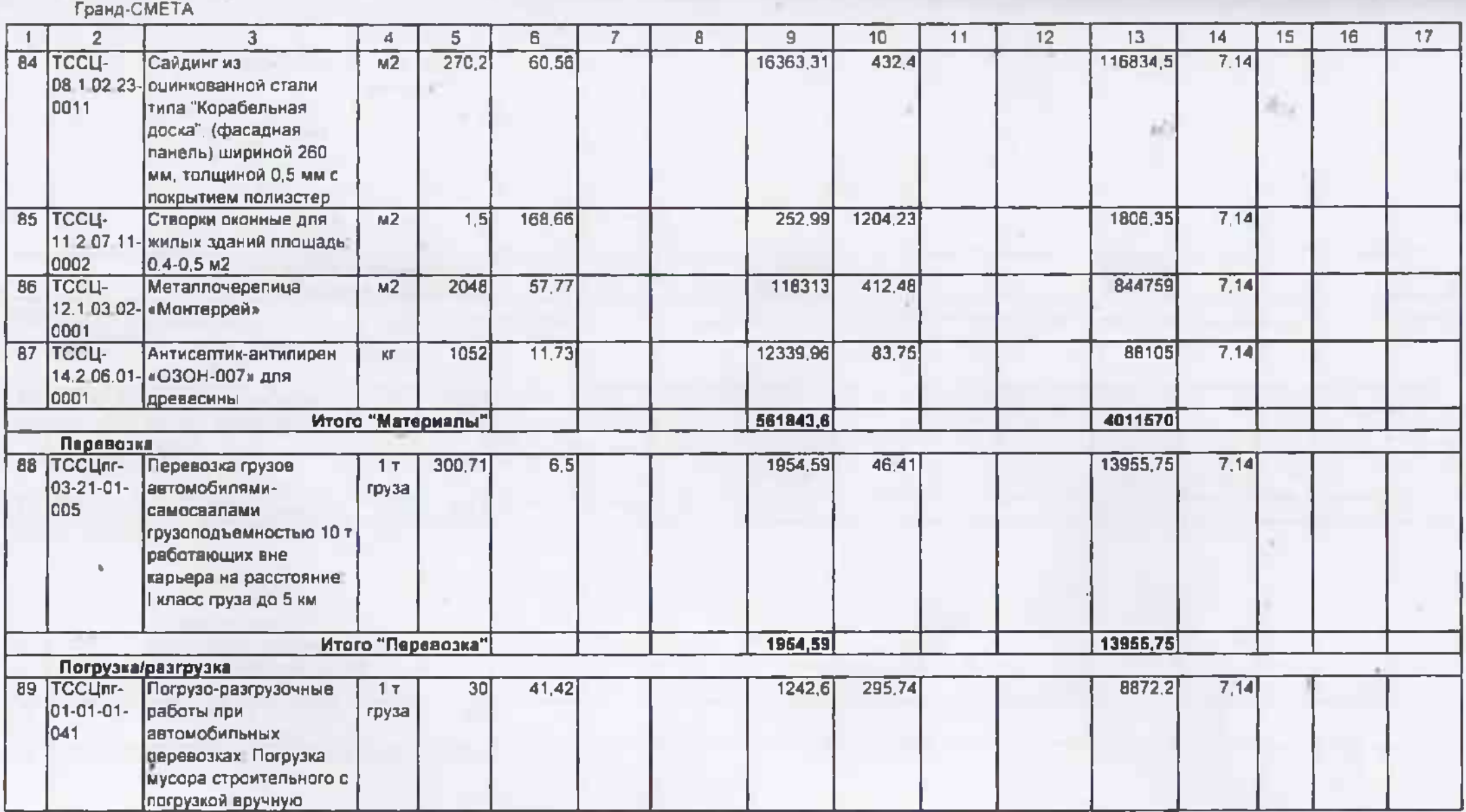

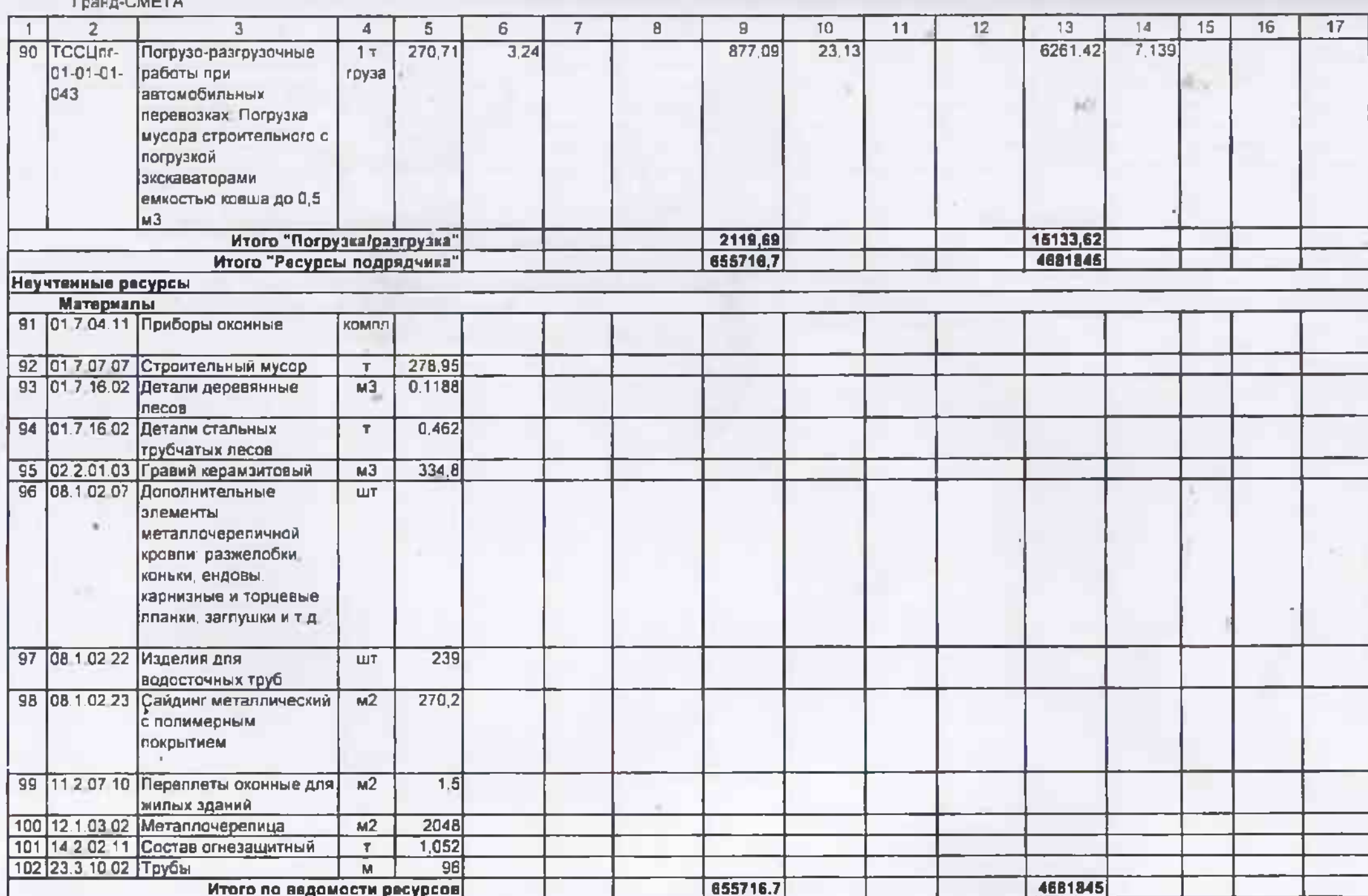

**Contract Construction** 

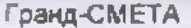

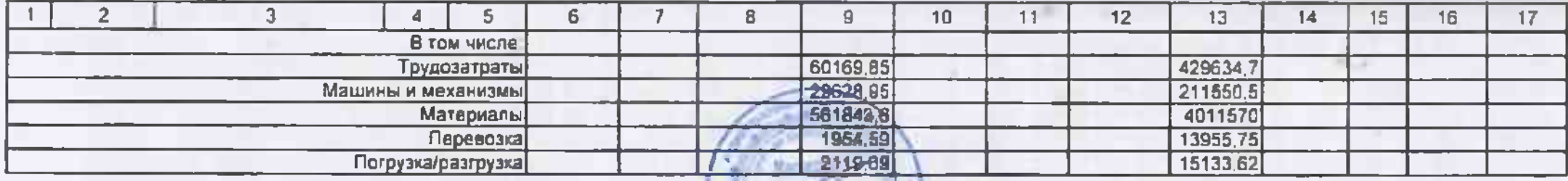

Составил. Руководитель проектной организации **Мастерских В В** [подпись (инициалы фамилия)]

**SCIE** 

Согласовал. Директор МБОУ "Заветненская средняя школя им Крымских партизан" Советского района Республики Крым

[должность, подпись (инициалы, фамилия)]

Коваленко СА

**"ТВЕРЖДАЮ"** 

|иректор МБОУ "Заветнинская средняя школа им Крымских<br>артизан" Севербкого района Республики Крым

Koalineisto C.A *SPECIFIE* **STATE AFRICAN COM** 

### ВЕДОМОСТЬ ОБЪЕМОВ РАБОТ №

нигальный ремонт «ровли МБОУ "Заветненская средняя школа им Крымских партизан" Советского района Республики Крым

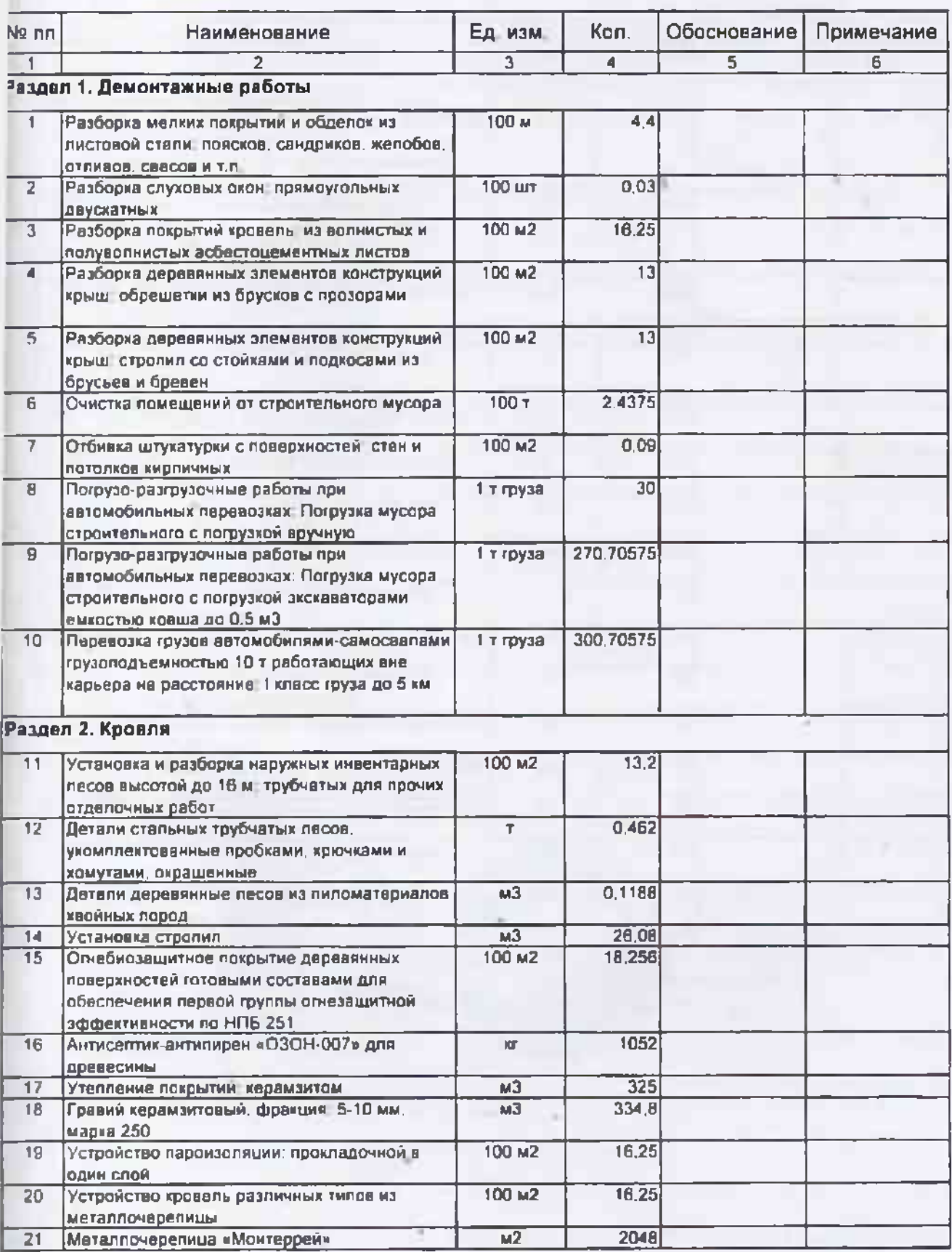

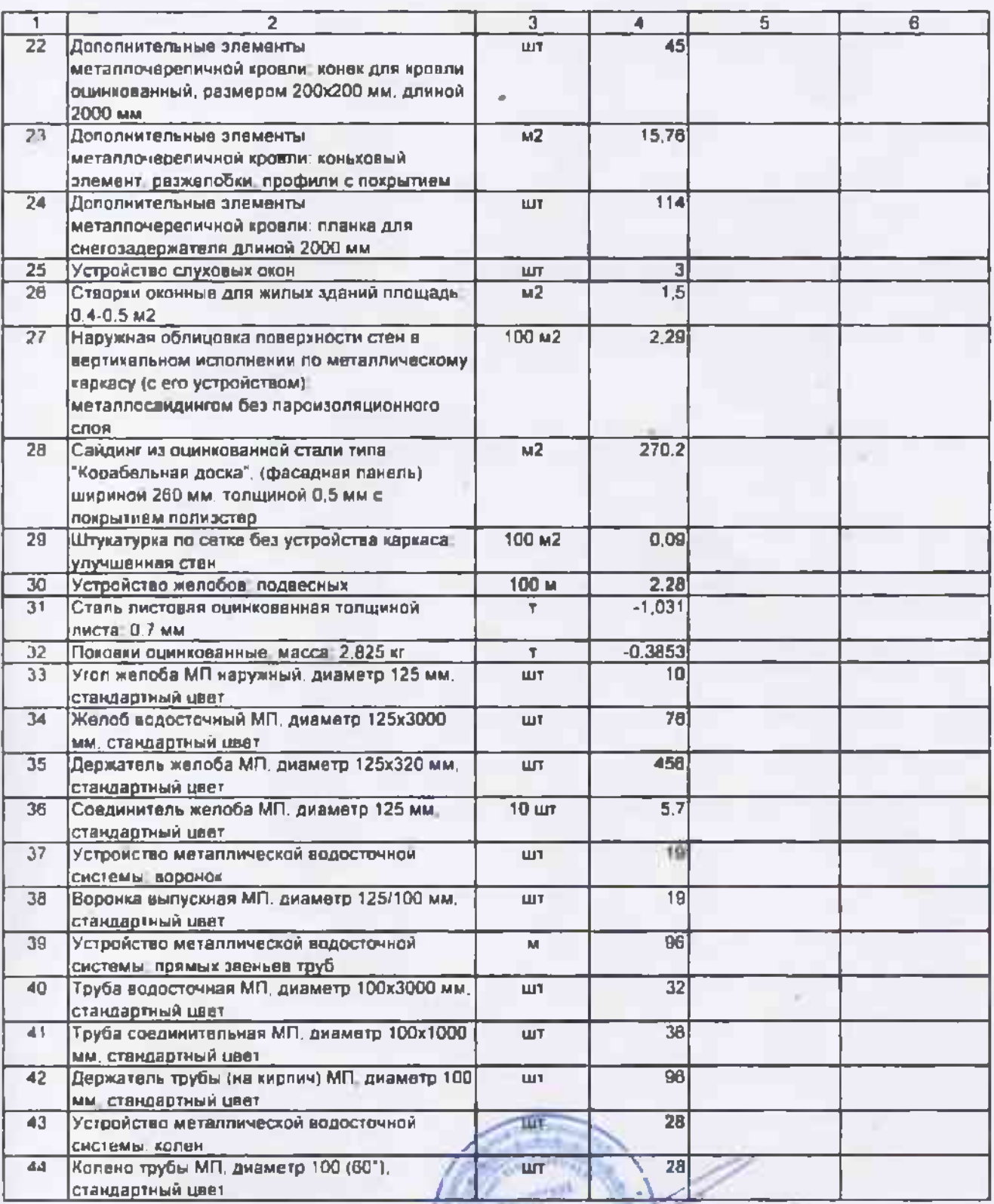

Составил: (должность: додпуск: две в фроник) В В

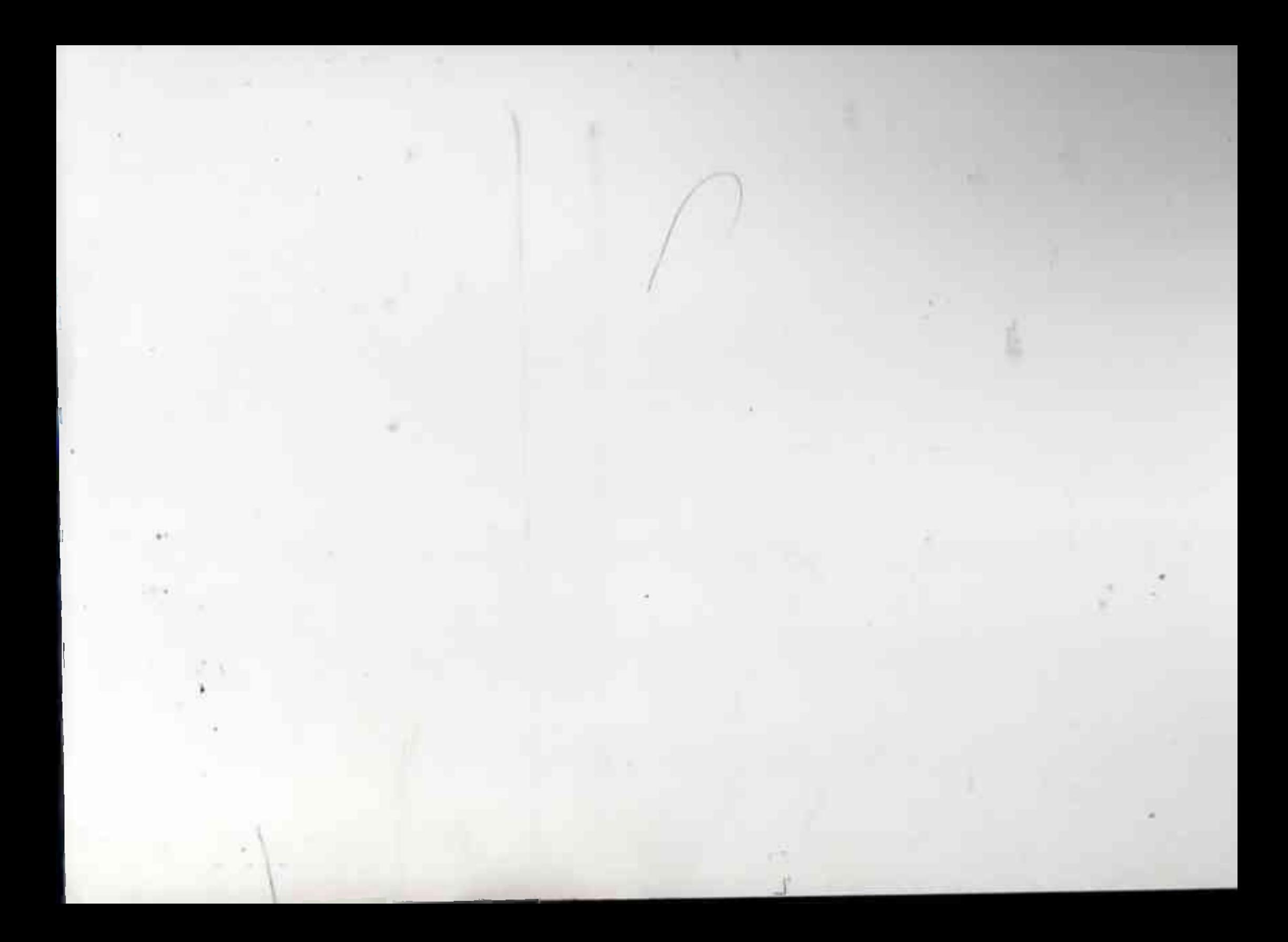